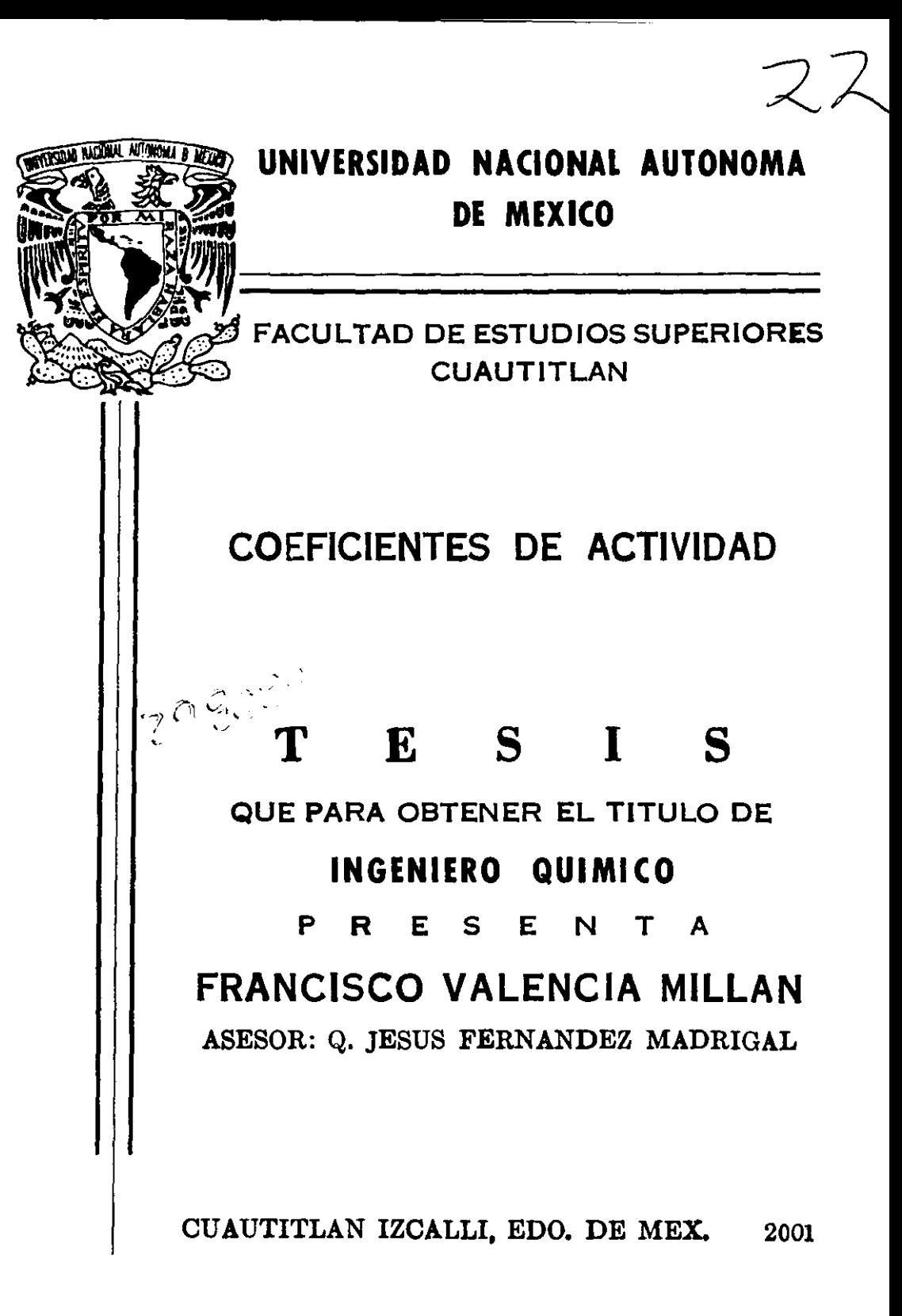

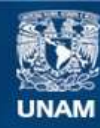

Universidad Nacional Autónoma de México

**UNAM – Dirección General de Bibliotecas Tesis Digitales Restricciones de uso**

## **DERECHOS RESERVADOS © PROHIBIDA SU REPRODUCCIÓN TOTAL O PARCIAL**

Todo el material contenido en esta tesis esta protegido por la Ley Federal del Derecho de Autor (LFDA) de los Estados Unidos Mexicanos (México).

**Biblioteca Central** 

Dirección General de Bibliotecas de la UNAM

El uso de imágenes, fragmentos de videos, y demás material que sea objeto de protección de los derechos de autor, será exclusivamente para fines educativos e informativos y deberá citar la fuente donde la obtuvo mencionando el autor o autores. Cualquier uso distinto como el lucro, reproducción, edición o modificación, será perseguido y sancionado por el respectivo titular de los Derechos de Autor.

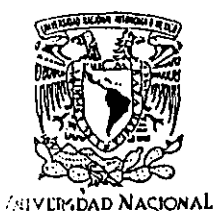

AVI WYMA DE MEXICO

## FACULTAD DE ESTUDIOS SUPERIORES CUAUTITLAN UNIDAD DE LA ADMINISTRACION ESCOLAR DEPARTAMENTO DE EXAMENES PROFESIONALES

U. N. A. M. ASUNTO: VOTOS APRO

#### Departamento de Exâmenes Profesionais

#### DR. JUAN ANTONIO MONTARAZ CRESPO DIRECTOR DE LA FES CUAUTITLAN PRESENTE

AT'N: Q. Ma. del Carmen García Mijares Jefe del Departamento de Exámenes Profesionales de la FES Cuautitlán

Con base en el art. 28 del Reglamento General de Exámenes, nos permitimos comunicar a usted que revisamos la TESIS:

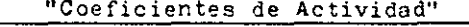

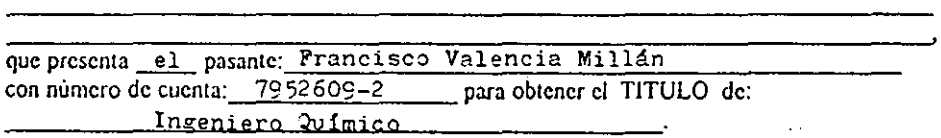

Considerando que dicha tesis reúne los requisitos necesarios para ser discutida en el EXAMEN PROFESIONAL correspondiente, otorgamos nuestro VOTO APROBATORIO

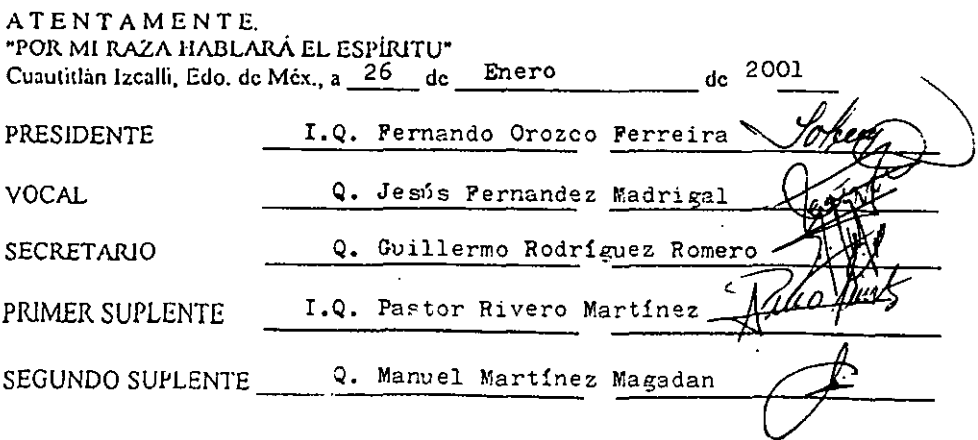

#### CONTENIDO

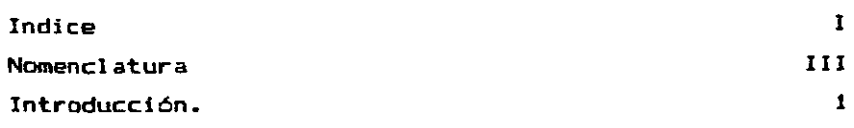

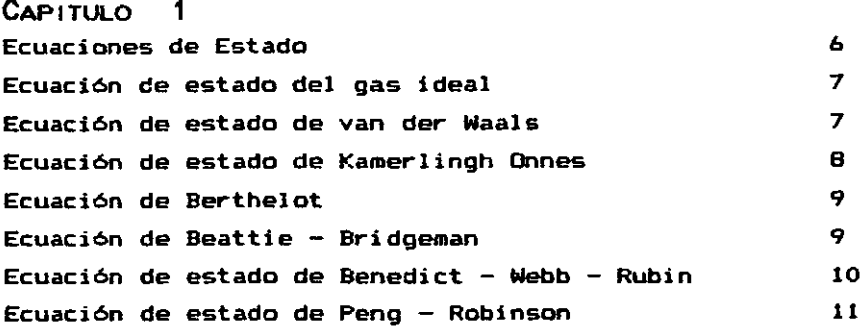

#### CAPÍTULO 2

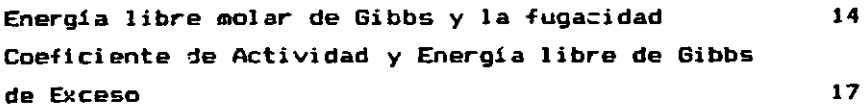

CAPíTULO 3 Teoría de contribución de grupos **entranto a la contribución de grupos**  $23$ **Las primeras correlaciones por contribuci6n de grupos 27**  Coeficientes de actividad por contribución de grupos 28

 $\ddot{\phantom{a}}$ 

## CAPITULO 4-

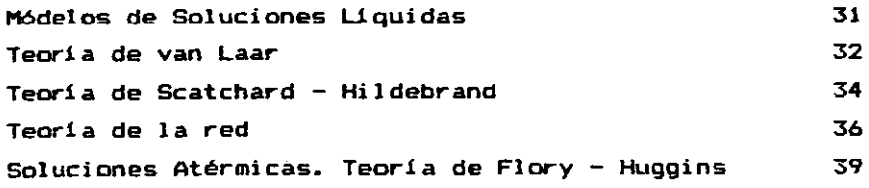

100

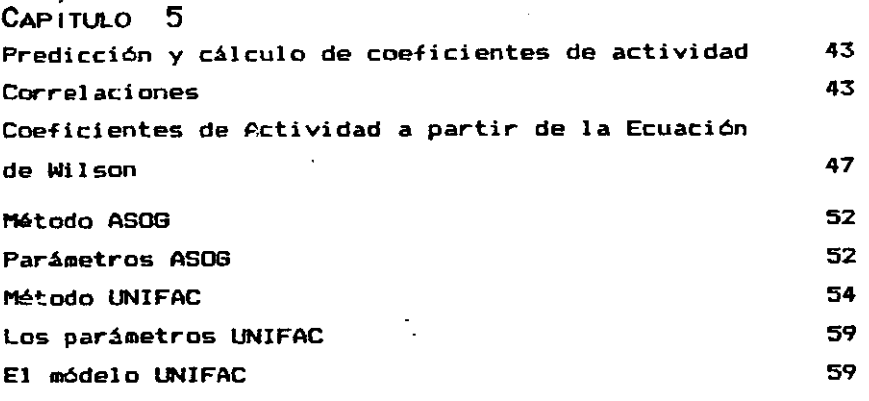

## CAPÍTULO 6

Ļ,

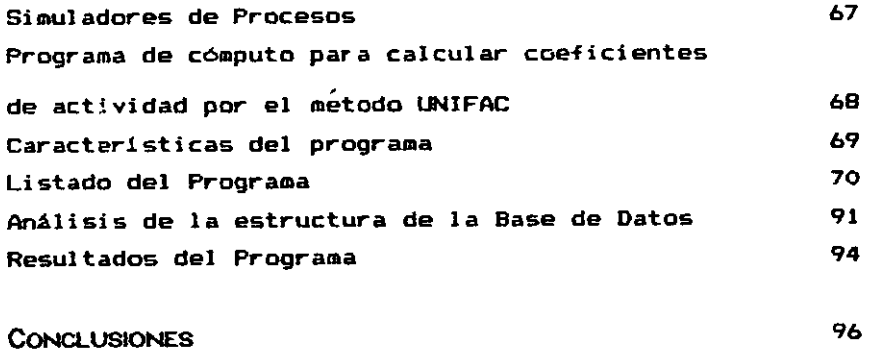

**BIBLIOGRAFIA** 

**•** 

### NOMENCLATURA

#### VARIABLES

A primer coeficiente virial; coeficiente ajustable en la ecuación de Margules de una constante; coeficiente polinomial en la expanción de Redlich-Kister Ao constante emplrica en la ecuación de Beattie-Bridgeman; parámetro empírico en la ecuación de Benedict-Webb-Rubin A' parámetro de la ecuación de van Laar, es una función de las constantes de van der Waals  $\alpha$  constante de la ecuación de van der Waals; constante emplrica en la ecuaci6n de Beattie-Bridgeman; parámetro emplric:o en la ecuación de Benedict-Webb-Rubin; parámetro dependiente de temperatura y presión criticas en la ecuación de Peng-Robinson; parámetro de interacción molecular en la expanción de Whol; parámetro de interacción de pares de grupos, modelo ASOG; parámetro de interacción de grupos, en el modele UNIFAC <sup>B</sup>segundo coaficiente virial; coeficiente polinomial en la expanción de Redlich-Kister B' parámetro de la ecuación de van Laar, es una funci6n de las constantes de van der Waals

- Bo constante empirica en la ecuación de Beattie-Bridgeman; parámetro empirico en la ecuación de Benedict-Webb-Rubin
- *b* constante de la ecuación de van der Waals; constante empírica en la ecuación de Beattie-Bridgeman; parámetro empírico en la ecuación de Benedict-Webb-Rubin; parámetro dependiente de temperatura y presión críticas en la eCLlación de Peng-Robinson

1I ¡

**NOMENCLATURA** 

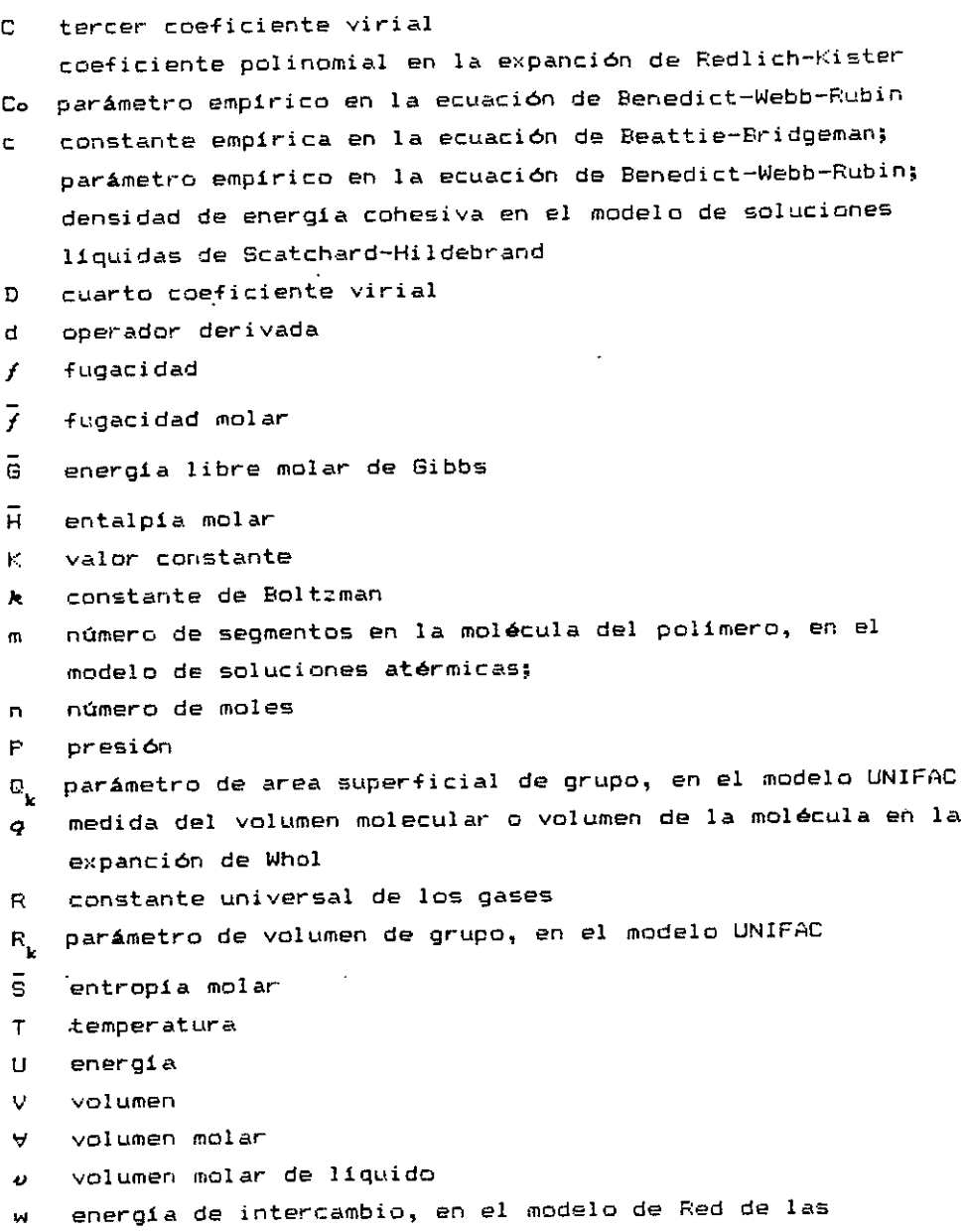

l,

soluciones liquidas

**NOMENCLATURA** 

- $X_m$  fracción molar del grupo funcional m, en la parte residual del modelo UNIFAC
- $X_i$  fracción molar del grupo funcional  $t$ , en el modelo ASOG
- <sup>x</sup>fracci6n molar
- *a* número de coordinación
- % . fracción de volumen, en la expanción de Whol
- a parámetro empírico en la ecuación de Benedict-Webb-Rubin; parAmetro dependiente de la temperatura reducida y del factor acéntrico en la ecuaci6n de Peng-Robinson; coeficiente ajustable en la ecuaci6n de Margules de dos constantes
- $\beta$   $^-$  coeficiente ajustable en la ecuación de Beattie-Bridgeman; coeficiente ajustable en la ecuaci6n de Margules de dos constantes
- r potencial de energla de interacci6n molecular, en el modelo de Red para soluciones liquidas;
- r <sup>k</sup>parte residual del coeficiente de actividad del grupo funcional k en la mezcla de grupos funcionales, para los modelos ASOG y UNIFAC
- $\Gamma^{(i)}_{\nu}$  parte residual del coeficiente de actividad del grupo funcional k en una solución que solamente contiene moléculas del tipo i., para. los modelos ASOG y UNIFAC
- $r$  coeficiente ajustable en la ecuación de Beattie-Bridgeman; parámetro empírico en la ecuación de Benedict-Webb-Rubin; coeficiente de actividad
- $\Delta$  = operador diferencia entre dos valores cualesquiera
- $\delta$  coeficiente ajustable en la ecuación de Beattie-Bridgeman;
- parámetro de solubilidad en el modelo de soluciones líquidas de Scatchard-Hildebrand
- *a* oper ador derivada parcial
- 
- g fracción de volumen local, en el modelo de Wilson<br>.p<mark>.FH</mark> número de átomos diferentes al hidrogeno en una . número de átomos diferentes al hidrogeno en una molécula<br>cualquiera, en el modelo de Wilson

v

**NOMENCLATURA** 

p<sup>d)</sup> número de grupos funcionales del tipo k en la molécula (,<br>"k en el modelo UNIFAC

 $\psi$  = energia de interacción de grupos, en el modelo UNIFAC

- <sup>~</sup>fracci6n volumétrica en el modelo de soluciones liquidas de Scatchard-Hildebrand; -fracción de volumen de un grupo funcional, en el modelo UNIFAC
- $\phi$  fración de volumen o fracción volumétrica, en el modelo de soluciones atérmicas
- A parametro de interacci6n, en el modelo de Wilson
- <sup>~</sup>energla de interacción molecular, en el modelo de Wilson
- E operador suma de todos los valores de un conjunto
- $\theta$  fracción de area de superficie de un grupo funcional, en el modelo UNIFAC
- $\bar{\theta}$  una propiedad termodinámica molar cualquiera
- <sup>~</sup>factor acéntrico de la correlaci6n de Pitzer Curl
- $x$  parámetro de interacción de Flory

#### SUBINDICES

c valor critico

 $\ell$  un componente cualquiera de una mezcla

*id.* estado o condici6n ideal

m tipo de grupo funcional en el modelo UNIFAC

wid condici6n de mezcla ideal

n un estado termodinAmico cualquiera;

tipo de grupo funcional en el modelo UNIFAC  $\mathcal{L}^{\text{max}}$ 

P en derivadas o funciones indica que éste valor se mantiene constante

puro expresa condición de pureza

r valor reduci do

Ten derivadas o funciones indica que éste valor se mantiene constante

O estado termodinámico de referencia

1, 2 estado termodinámico; número de componente de una mezcla; tipo de molecula en una mezcla

#### SUPERINDICES

- e parte combinatorial, en el modelo ASDG y en el modelo UNIFAC ex propiedad en exceso
- L liquido
- R parte residual, en el modelo ASOG y en el modelo UNIFAC

۰

# INTRODUCCION

 $\mathcal{L}_{\text{max}}$  and  $\mathcal{L}_{\text{max}}$  . The set of  $\mathcal{L}_{\text{max}}$ 

 $\mathcal{L}^{\text{max}}_{\text{max}}$ 

 $\mathcal{L}^{\text{max}}_{\text{max}}$ 

 $\mathcal{L}^{\mathcal{L}}(\mathcal{L}^{\mathcal{L}})$  and  $\mathcal{L}^{\mathcal{L}}(\mathcal{L}^{\mathcal{L}})$  and  $\mathcal{L}^{\mathcal{L}}(\mathcal{L}^{\mathcal{L}})$ 

 $\sim 10^{11}$  km  $^{-1}$ 

 $\mathcal{L}^{\text{max}}_{\text{max}}$  and  $\mathcal{L}^{\text{max}}_{\text{max}}$ 

 $\mathcal{L}^{\mathcal{L}}(\mathcal{L}^{\mathcal{L}}(\mathcal{L}^{\mathcal{L$ 

 $\mathcal{L}^{\text{max}}_{\text{max}}$  ,  $\mathcal{L}^{\text{max}}_{\text{max}}$ 

#### INTRODUCCION.

En el trabajo del ingeniero químico muchas veces es necesario conocer las condiciones en las cuales se presentará un cambio de fases en un fluido, o es necesario saber la composición del vapor que coexiste con la fase liquida, otras veces se necesita determinar las condiciones en que se presenta la coexistencia de dos fases liquidas en una mezcla. En éstos casos. los ingenieros químicos deben de recurrir al uso de datos experimentales que hayan sido reportados por los laboratorios de investigación o utilizar datos proporcionados por los diferentes algoritmos de simulación y cálculo de propiedades termodin~micas desarrollados hasta el momento.

Son pocos los datos experimentales disponibles en la literatura que son de utilidad práctica y por otro lado son muchos los posibles sistemas de interés para la industria, la gran mayorla de los datos de equilibrio de fases reportados en la literatura corresponden a sistemas binarios, otros pocos a sistemas ternarios, y son aún más escasos los sistemas superiores. Ante esta situación, el ingeniero quimicc debe recurrir al uso de correlaciones emp1ricas o a correlaciones teórico- empíricas con el fin de poder calcular el coeficiente de actividad de los componentes de una soluci6n y con ello poder predecir el equilibrio de fases.

#### INTRODUCCION

Los datos de equilibrio de fases termodinâmicamente consistentes, son esenciales para el diseno exacto o para el análisis de columnas de destilación o de equipos de extracción por solventes. La falla en el desempeño del equipo de separación para alcanzar los niveles de trabajO especificados es atribuible. en parte, a la carencia de tales datos. Para subsanar. la falta de datos termodinámicos confiables, se ha realizado una gran cantidad de trabajo de investigación, tanto experimental como teórico, y se han propuesto ecuaciones te6ricas y correlaciones experimentales, que pueden predecir las condiciones de equilibrio de fases.

El objetivo de este trabajo es escribir un programa de computo, en lenguaje baste, para computadoras personales, para calcular datos de coeficiente de actividad empleando el método UNIFAC de contribuci6n de grupos funcionales; y se realizó pensando que un programa de cómputo para calcular coeficientes de actividad puede servir de apoyo didáctico para los estudiantes universitarios que cursan la carrera de quimico, ingeniero quimico, u otras carreras relacionadas con la quimica; también para los profesores universi.tarlos que en sus clases abordan temas relacionados con el equilibrio de fases.

El trabajo se inicia con un resumen de las ecuaciones de estado más conocidas y a continuación se hace un breve repaso del fundamento teórico termodinámico del concepto de coeficiente de actividad, así como su relación con las variables termodinámicas de temperatura, presión, volumen y composición; en el capítulo 3 se trata el concepto pagina 3

#### 1 NTRODUCC ION

de contribución de grupos, en el cap1tulo 4 se aborda el tema de los diferentes modelos de soluciones 11quidas y en el capitulo 5 se presentan diferentes formas de correlación y métodos para calcular el coeficiente de actividad. En el capítulo 6 se da el listado del programa de cómputo que sirve para calcular el coeficiente de actividad de substancias no electrólitos utilizando el método de contribución de grupos funcionales de UNIFAC.

# $\mathbf{1}$ ECUACIONES DE ESTADO

 $\mathcal{L}^{\text{max}}_{\text{max}}$ 

 $\sim 10^{-1}$ 

CAPITULO

<u>e este de la p</u>

#### **FCUACIONES DE ESTADO.**

Una ecuación de estado es una relación matemática que se establece entre las variables termodinámicas de presión, volumen, temperatura y masa. para describir el comportamiento de la materia bajo ciertas condiciones específicas. Historicamente las ecuaciones de estado se desarrollaron para describir el comportamiento de los gases: ahora ya no están límitadas a ellos. Las ecuaciones de estado se han desarrollado desde las leves de Boyle y Charles - Gay Lussac, hasta las modernas ecuaciones de estado de rango amplio aplicables para cualquier estado de la materia, y que están basadas en la mecánica estadística, algunas son sencillas y otras muy complejas, unas son de carácter empírico y otras son derivadas a partir de consideraciones teóricas. De todas las ecuaciones de estado propuestas hay las que tienen uno o dos parámetros ajustables y otras que tienen hasta 50 constantes o más. algunas de las más recientes han sido desarrolladas para ciertos propósitos específicos, tal como la predicción del equilibrio de fases, ejemplo de estas últimas ecuaciones de estado es la desarrollada por Jorgensen<sup>4</sup> otra es la ecuación desarrollada por Gupte, Rasmussen y Fredenslund<sup>2</sup>.

En sequida haremos un breve repaso de las ecuaciones de estado más conocidas y sus características.

#### ECUAOÓN DE ESTADO DEL GAS IDEAL

Si se combinan las leyes de Beyle y Charles - Gay\_Lussac, en una sola expresión, se obtiene la llamada ley combinada de los gases que se expresa como:

$$
P_4V_4 / T_4 = P_2V_2 / T_2 = ... = K
$$
 (1.1)  
1a ecuación (1.1) se puede escribir también como

$$
PV = KT \qquad (1.2)
$$

de la ecuación (1.2) podemos deducir que al mantener constante la presión y la temperatura, el volumen cambiará si hacemos aumentar o disminuir la cantidad de gas y si esta cantidad caabia, entonces el valor de K también debe de cambiar para que se mantenga valida la relación, por 10 tanto K depende de la cantidad de gas. entonces K la podemos expresar como  $K = nR$  siendo n el número de moles del gas y R la constante universal de los gases. Ahora la ecuación (1.2) se convierte en

$$
PV = nRT \qquad (1.3)
$$

la ecuación (1.3) es conocida como ecuación de estado del gas ideal, la cual ·establece una relación directa y sencilla entre las variables termodinámicas de presión, volumen, temperatura y número de moles o masa de un gas.

ECUACIÓN DE ESTADO DE VAN DER WAALS.

La primera ecuación de estado propuesta para tratar de describir

#### OAPtTULo 1

el comportamiento de los gases reales, fue la ecuación de van der Waals. Esta ecuación toma en cuenta el volumen propio de las moléculas, parfunetro *b.* Otro punto a considerar, es que existen fuerzas de atracci6n entre las moléculas de un gas y que estas fuerzas tienen un efecto sobre la presión que ejerce el gas haciendo que ésta sea menor que el valor que pudiera tener la presión de un gas ideal; la ecuación de estado de van der Waals se escribe como

$$
P = \frac{nRT}{(V - nb)} - \frac{n^2a}{v^2}
$$
 (1.4)

en la ecuaci6n (1.4) aparecen dos parAmetros ajustables a y *b,* estos valores dependen de la naturaleza del gas y son independientes de la presión y la temperatura. La ecuación de van der Naals es vAlida en un intervalo de aplicación mayor al de la ecuación de estado del gas ideal, pero es necesario conocer los valores  $a \, y \, b$  para cada gas y aunque en la literatura se encuentran reportados una gran cantidad de valores, para gases puros, en muchos casos estos deberán ser determinados experimentalmente.

#### ECUACIÓN DE ESTADO DE KAMERLINGH ONNES.

Esta ecuación es más conocida con el nombre de Ecuación Virial de Estado y expresa el producto PV como una serie de potencias de la presión, a cualquier temperatura dada, esto es

 $P\bar{V} = A + BP + CP^2 + DP^3$  (1.5)

#### pagina B

donde  $\bar{V}$  es el volumen molar del gas. Los coeficientes A, B, C, D,..., son conocidos con el nombre de coeficientes vtriales. Los coeficientes son constantes para una temperatura dada, pero son función de la misma. Los coeficientes viriales se obtienen a partir de consideraciones teóricas de la interacción energética entre las IDol.6culas de un gas o de una mezcla de gases. Si se utiliza una cantidad suficiente de términos, la ecuación de Kamerlingh Onnes satisface con gran presición los valores experimentales, la ecuación es aplicable solamente para gases.

#### ECUACIÓN DE BERTHELOT.

Se tienen dos formas de esta ecuación, una es aplicable para altas presiones y la otra para presiones bajas. Para presiones bajas la ecuación se escribe como

$$
PV = nRT
$$
  $\left[ 1 + \frac{9P T_c}{128P_c T} (1 - \frac{6Te^2}{T^2}) \right]$  (1.6)

donde el subindice c indica el valor crítico de la variable, el resto de las variables conserva su significado común. Esta ecuación es muy exacta cuando las presiones son proximas o menores de una atmósfera.

#### ECUACIÓN DE BEATTIE - BRIDGEMAN.

Esta ecuación contiene cinco constantes o parámetros ajustables.

La ecuaci6n puede ser expresada en alguna de sus dos formas que son, explicita en la presión

$$
P = \frac{RT}{\overline{V}} + \frac{\beta}{\overline{V}^2} + \frac{\gamma}{\overline{V}^2} + \frac{\delta}{\overline{V}^2}
$$
 (1.7)

o expl1ci ta en el volumen molar

$$
\overline{V} = \frac{RT}{P} + \frac{\beta}{RT} + \frac{\gamma P}{(RT)^2} + \frac{\delta P^2}{(RT)^8}
$$
 (1.8)

para aabos casos se tiene que

$$
\beta = RTB_0 - A_0 - RC / T^2
$$
\n
$$
\gamma = -RTB_0 + A_0a - RCB_0 / T^2
$$
\n
$$
\delta = RB_0bc / T^2
$$

donde Ao, 80, a, *b,* e, son constantes caracter1sticas para cada gas. de las dos formas de la ecuación, la forma explicita en la presión es mAs confiable dado que la segunda se dedujo a partir de ella introduciendo algunas aproximaciones. Esta ecuación de estado es aplicable en un intervalo amplio de temperatura y presión y sus resultados son muy buenos, ofreciendo en muchos casos aproximaciones no menores de 99.7 % del valor experimental medido.

ECUACIÓN DE ESTADO DE BENEDICT - WEBB - RUBIN.

La ecuaci6n de estado de BWR es una correlación empírica de las propiedades de los fluidos y es aplicable tanto a gases como a

liquidos.. Esta ecuación requiere de 8 constantes empiricas, y es explicita para la presión o el factor de compresibilidad, pero es implicita en la temperatura. La -forma de esta ecuación es

$$
P = \frac{RT}{V} + \frac{B_0RT - A_0 - (C_0 / T^2)}{V^2} + \frac{bRT - a}{V^0} + \frac{aa}{V^a} + \frac{C}{V^a}
$$
  
+ 
$$
\frac{c}{(VT)^2} \left\{ \left[ 1 + \frac{Y}{V^2} \right] exp(\frac{-Y}{V^2}) \right\}
$$
 (1.9)

las ocho constantes eaplricas de esta ecuaci6n son : a, *y,* a, *b,* e, Ao, Bo, Co, las cuales deben de ser determinadas experimentalmente para cada substancia.

#### ECUACIÓN DE ESTADO DE PENG-ROBINSON.

La ecuaci6n de estado de PR al igual que la ecuaci6n de BWR es aplicable para gases y liquidas. La ecuación de estado de PR emplea dos constantes, las cuales se relacionan con las propiedades críticas del fluido y con el factor acéntrico. La ecuación en su forma explicita para la presión se escribe

$$
P = \frac{RT}{V - b} \qquad \frac{a(T)}{V(V + b) + b(V - b)}
$$
(1.10)

Las constantes  $a$  y *b* son una función de la temperatura y en form; generalizada se escriben como

$$
a(T) = a(Tc) a(Tr\omega)
$$
  

$$
b(T) = b(Tc)
$$

#### donde

 $a(Tc) = 0.45724 (R<sup>2</sup>Tc<sup>2</sup> / Po)$  $b(T_c) = 0.07780$  (RT<sub>c</sub> / Pc)  $\alpha^{1/2} = 1 + k (1 - T_r^{1/2})$  $k = 0.37464 + 1.54226 \omega - 0.26992 \omega^2$  $= -1.0 - \log_{10} (P^{\text{Vap}} \times P_{\text{c}})$  $\omega$ 

Una caracter1stica de las ecuaciones de estada anteriores, incluida la del gas ideal, es que se requiere contar con un conjunto de reglas de mezclado para cada uno de los diferentes parAaetros de las ecuaciones cuando estas son aplicadas para mezclas de substancias, lo cual hace que las ecuaciones se vuelvan más complejas y esto aunado a la carencia de datos experimentales para los diferentes parAmetros y al elevado costo que implica su determinación, hace que sea necesario contar con métodos correlacionales confiables para la determinación de las propiedades termodinámicas o de los parámetros de las ecuaciones de estado.

una ecuación de estado se puede utilizar para determinar el coeficiente de actividad, para ella es necesaria substituir la ecuación de estado, en términos de presión ya sea en la ecuación (2.7) o en la ecuación (2.9) y resolver la integral. Esta tarea en apariencia sencilla requiere de una gran cantidad de cálculos, asumiendo que se dispone de los parámetros de las ecuaciones de estado. La forma de evitar, en cierta forma, esta complicaci6n es contar con un método de correlación para el coeficiente de actividad.

# CAPITULO

 $\mathcal{L}^{\text{max}}_{\text{max}}$  and  $\mathcal{L}^{\text{max}}_{\text{max}}$ 

 $\mathcal{L}^{\text{max}}_{\text{max}}$  and  $\mathcal{L}^{\text{max}}_{\text{max}}$ 

 $\mathcal{L}^{\text{max}}_{\text{max}}$  and  $\mathcal{L}^{\text{max}}_{\text{max}}$ 

 $2^{\circ}$ 

## ENERGIA LIBRE DE GIBBS, FUGACIDAD Y COEFICIENTE DE ACTIVIDAD.

ENERGIA LIBRE MOLAR DE GIBBS Y LA FUGACIDAD.

En vista de que muy pocas mezclas, y aún compuestos puros se comportan como gases ideales. ha sido necesario idear métodos muy generales para estimar las propiedades termodinámicas de las mezclas. Una de las propiedades termodinámicas que más interesa determinar desde un punto de vista práctico, es la energía libre de Bibbs para un componente de una mezcla. Para hacer esto, se trata de relacionar el valor de la energía libre de Gibbs de un componente puro en un estado termodinámico con su valor en otro estado. Para encontrar la relación deseada, partimos de la ecuación

$$
(\partial \bar{G} / \partial P)_{T} = \bar{V} \qquad (2.1)
$$

la integración de la ecuación (2.1) entre dos presiones cualesquiera P. y P. proporcionará un valor del cambio de la energía libre molar de Gibbs mediante la integración de datos de la ecuación volumétrica de estado para un fluido real

$$
\overline{G}(T_1 P_2) - \overline{B}(T_1 P_2) = \int_{P_1}^{P_2} \overline{V} dP
$$
 (2.2)

si hacemos  $P_1 = 0$  (es condición del estado ideal) en  $(2.2)$ , tenemos que

$$
\vec{B}(T,P) - \vec{B}_{id}(T,P) = \int_{0}^{P} (\vec{V} - \frac{RT}{P}) dP
$$
  
= 
$$
\int_{0}^{P} (\vec{V} - \vec{V}_{id}) dP
$$
 (2.3)

dado que a  $P = 0$  todos los gases se comportan como gases ideales. La función termodinAmica llamada fugacidad se define, para una especie pura, Co&D:

 $\sim$ 

$$
f = P \exp \left[ \frac{\overline{6}(T, P) - \overline{6}}{RT} \right] =
$$
  
= P exp  $\left[ \frac{1}{RT} \int_{0}^{P} (\overline{v} - \overline{v}_{id} ) dP \right]$  (2.4)

y se tiene que la fugacidad tiende a igualarse a la presión, conforme la presión disminuye y se acerca a cero, <condici6n de idealidad). puesto que al disminuir 1 a presión el volumen real se aproxima al volumen ideal y la diferencia entre ambos volumenes es pequeña y proxima a cero, por lo tanto el valor del factor exponencial es proximo a la unidad. La fugacidad se designa mediante  $f$  y tiene unidades de presión, pero de ninguna manera deberá interpretarse la fugacidad COmo una foraa de presión corregida sino como una medida de la diferencia en el contenido de energ1a libre de una substancia en condiciones reales y la misma substancia bajo condiciones ideales.

La fugacidad de un componente puro se puede rel acianar con su fugacidad en una mezcla para obtener:

RT In 
$$
\left[\frac{\overline{f}_i(T, P, x_i)}{x_i f_i(T, P)}\right] = \int_0^P (\overline{V}_i - \overline{V}_{i, \text{pure}}) dP
$$
 (2.5)

donde x es la fracción molar y el subindice ; se refiere a un

componente cualquiera en una mezcla. Analizando la ecuaci6n (2.5) encontraremos que para una mezcla en la que el volumen molar parcial del componente en la mezcla es igual a su volumen molar como componente puro en todas las condiciones  $\bar{\mathsf{v}}_{_{\mathbf{i}}}$  =  $\bar{\mathsf{v}}_{_{\mathbf{i}\, ,\mathbf{p} \mathbf{u}\mathbf{r}\mathbf{o}}}$  , (el segundo miembro de la ecuaci6n es igual a cero), la iugacidad de cada especie en la mezcla (el numerador de la fracción entre corchetes) es igual al producto de su fracción molar por la fugacidad del componente puro, (el denominador de la fracción entre corchetes) calculada a la misma temperatura y presión de la mezcla. Si  $\bar{V}_i \neq \bar{V}_i$  entonces  $\tilde{f}_i$  (el numerador) y  $f_i$  (el denominador) se relacionan mediante la integral (el segundo miembro) sobre todas las presiones de la diferencia del volumen molar parcial de cada especie en la mezcla y el valumen molar de cada componente puro.

La función termodinámica fugacidad es importante debido a que es muy ótil en los cAlculas de equilibrio de fases. dada su relación can la función energía libre de Gibbs, y la condición termodinámica de equilibrio es que la diferencia del contenido de energ1a libre de Gibbs para cualquier componente distribuido en fases distintas debe ser nula.

COEFICIENTE DE ACTIVIDAD Y ENERGÍA LIBRE DE GIBBS DE EXCESO<sup>3</sup>.

PROPIEDADES DE EXCESO.

Cualquier cambio de propiedad, debido al mezclado ( $\Delta\bar{\theta}_{\text{max}}$ ), de una mezcla real, se puede eScribir en función de la propiedad anAloga de una mezcla ideal, tal como siguea

$$
\Delta \vec{\theta}_{max}(T, P, x_i) = \Delta \vec{\theta}_{mid}(T, P, x_i) +
$$

$$
+ \left( \Delta \bar{\theta}_{max}(\mathbf{T}, \mathbf{P}, \mathbf{x}_i) - \Delta \bar{\theta}_{mid}(\mathbf{T}, \mathbf{P}, \mathbf{x}_i) \right)
$$

$$
\Delta \vec{\theta}_{\text{max}}(\mathsf{T}_{\bullet}\mathsf{P}_{\bullet}\mathsf{x}_{\mathsf{i}}) = \Delta \vec{\theta}_{\text{mid}} + \vec{\theta}^{\text{ex}}
$$

donde

$$
\bar{\theta}^{\text{ex}} = \sum_{i} x_{i} \bar{\theta}_{i} - \sum_{i} x_{i} \bar{\theta}_{i, \text{mid}} = \sum_{i} x_{i} (\bar{\theta}_{i} - \bar{\theta}_{i, \text{mid}})
$$
 (2.6)

es la propiedad en exceso del mezclado, o sea, el cambio en  $\vec{\theta}$  que se produce al mezclar a temperatura y presión constantes, además del que ocurrir!a si se formara una mezcla ideal. Las propiedades en exceso  $\overline{\theta}^{ex}$  suelen ser funciones no lineales y generalmente complicadas de la composición, la temperatura y la presión y, por lo común, se deben determinar experimentalmente. No obstante, se espera que el valor de las propiedades en exceso serán pequeñas (sobre todo cuando  $\overline{\Theta}$  es la entropía o la energía libre de Gibbs) en comparación con  $\Delta\tilde{\theta}_{\rm min}$  de modo que una teoría aproximada para  $\bar{\theta}^{\bullet x}$  puede ser suficiente para

calcular  $\overrightarrow{h}$  con precisión razonable; algunas de estas teorías se mencionan en el capítulo 4

Para el caso en el que  $\vec{\theta}_i$  es igual a la energía libre molar parcial de Gibbs,  $\overline{z}$ 

$$
\overline{\mathbf{e}}_i^{\text{ex}} = (\overline{\mathbf{e}}_i - \overline{\mathbf{e}}_{i, \text{mid}})
$$
\n
$$
= RT \ln \frac{\overline{f}_i}{\alpha_i P} - RT \ln \frac{\overline{f}_i}{P} = RT \ln \frac{\overline{f}_i}{\alpha_i f}
$$
\n
$$
= \int_0^P (\overline{V}_i - \overline{V}_{i, \text{pure}}) \, dP \qquad (2.7)
$$

En termodinámica se ha definido el coeficiente de actividad  $\gamma_{\zeta}(\mathsf{T},\mathsf{P},\varkappa_{\zeta})$ , como una función de la temperatura, la presión y la . composición, mediante la ecuación

$$
\bar{f}_i(\mathbf{T}_i, \mathbf{P}_i, \mathbf{z}_i) = \mathbf{z}_i f_i(\mathbf{T}_i, \mathbf{P}) \gamma_i(\mathbf{T}_i, \mathbf{P}_i, \mathbf{z}_i)
$$
 (2.8)

de donde podemos deducir que el coeficiente de actividad  $\gamma_{\hat{i}}$  es igual a la unidad para las mezclas ideales y

$$
Y_i(T, P, x_i) = \exp\left(\overline{B}_i^{\bullet x} / RT\right)
$$
 (2.9)

$$
= \exp \left[ \frac{1}{RT} \int_{0}^{P} \left( \bar{V}_{i}(T_{1}P_{1}\alpha_{i}) - \bar{V}_{i, \text{pure}}(T_{1}P) \right) dP \right]
$$

para el caso de mezclas no ideales. Ahora, si utilizamos la ecuación  $(2.9)$  en la forma

$$
\overline{\mathbf{G}}_{i}^{\mathbf{ex}} = \mathbf{RT} \ln \gamma_{i} (\mathbf{T}_{1} \mathbf{P}_{1} \mathbf{x}_{i})
$$

y empleando la relación

$$
\overline{G}^{\text{ex}} = \Sigma \times_{\overline{G}} \overline{G}^{\text{ex}}_{i} = \overline{H}^{\text{ex}} - \overline{15}^{\text{ex}}
$$

se buede encuentrar que:

$$
(\overline{H}^{ox}/T)dT = \overline{V}^{ox} dP + RT \sum_{i=1}^{n} x_i d(\ln \gamma_i) = 0
$$

de la ecuación anterior resulta que para cambios de composición a temperatura y presión constantes, (los primeros dos términos de la ecuación se vuelven cero)

$$
\sum_{i=1}^{6} x_i d(\ln r_i) \bigg]_{T,P} = 0 \tag{2.10}
$$

Para determinar la dependencia del coeficiente de actividad con respecto a la temperatura y la presión, se obtiene la derivada de la ecuación (2.10) con respecto a la presión a temperatura y composición constantes

$$
\frac{\partial}{\partial P} \Biggl( \ln \gamma_{i} (T, P, z_{i}^{T}) \Biggr)_{T, z_{i}^{T}} = \frac{\partial}{\partial P} \left[ \frac{1}{RT} \int_{0}^{P} \Biggl( \overline{V}_{i} (T, P, z_{i}^{T}) + \frac{1}{T} \int_{0}^{T} \Biggl( \overline{V}_{i} (T, P, z_{i}^{T}) + \frac{1}{T} \int_{0}^{T} \Biggl( \overline{V}_{i} (T, P, z_{i}^{T}) - \overline{V}_{i} \Biggr) dP \right]_{T, z_{i}^{T}}
$$

$$
= \frac{1}{RT} \left[ \overline{V}_{i} (T, P, z_{i}^{T}) - \overline{V}_{i} \Biggr]_{Puro} (T, P)
$$

$$
= \frac{1}{RT} \overline{V}^{eN} (T, P, z_{i}^{T})
$$

ahora al integrar entre los límites de presión P y P,

$$
\gamma_{i}(\mathsf{T}_{1}, \mathsf{P}_{2}, \mathsf{x}_{i}) = \gamma_{i}(\mathsf{T}_{1}, \mathsf{P}_{1}, \mathsf{x}_{i}) \exp \left( \int_{\mathsf{P}_{1}}^{2} \frac{1}{\mathsf{R}T} \overline{\mathsf{V}}^{\mathsf{ex}}(\mathsf{T}_{1}, \mathsf{P}_{2}, \mathsf{x}_{i}) d\mathsf{P} \right)
$$
(2.11)

$$
= \gamma_{i}(\mathbf{T}_{1}\mathbf{P}_{1},\mathbf{x}_{i}) \exp\left(-\frac{1}{RT}\overline{\mathbf{V}}^{\text{ex}}(\mathbf{T}_{1},\mathbf{x}_{i})\left(\mathbf{P}_{2}-\mathbf{P}_{i}\right)\right)
$$

puesto que el volumen molar parcial en exceso suele ser independiente de la presión. Al derivar la ecuación (2.9) con respecto a la temperatura, a presión y composición constantes, se obtiene

$$
\frac{\partial}{\partial T} \left[ \ln \gamma_i(T, P, x_i) \right]_{P, x_i} = \frac{\partial}{\partial T} \left[ \left( \overline{G}_i^{ex} / RT \right) \right]_{P, x_i}
$$

$$
= - \frac{\overline{H}_i^{ex} (T, P, x_i)}{RT^2}
$$

esta ecuación se puede integrar entre los límites de temperatura T, y T<sub>2</sub> de aodo que

$$
\gamma_{i}(\mathbf{T}_{2}, \mathbf{P}_{1} \mathbf{x}_{i}) = \gamma_{i}(\mathbf{T}_{1}, \mathbf{P}_{1} \mathbf{x}_{i}) \exp \left[ - \int_{\mathbf{T}_{1}}^{\mathbf{T}_{2}} \frac{\overline{\mathbf{H}}_{i}^{\mathbf{e} \mathbf{x}} (\mathbf{T}_{1}, \mathbf{P}_{1} \mathbf{x}_{i})}{RT^{2}} d\mathbf{T} \right]
$$
\n(2.12)

para el caso de cambios pequeños de temperatura o si la entalpía molar parcial en exceso es independiente de la temperatura, de la ecuación (2.12) se tiene que

$$
Y_{i}(\mathsf{T}_{2},\mathsf{P}_{1}\mathsf{z}_{i}) = Y_{1}(\mathsf{T}_{1},\mathsf{P}_{2}\mathsf{z}_{i}) \exp\left[\frac{\overline{\mathsf{H}}_{i}^{\mathsf{ex}}(x_{i})}{R} \left(\frac{1}{\mathsf{T}_{2}} - \frac{1}{\mathsf{T}_{1}}\right)\right]
$$
(2.13)

Las ecuaciones  $(2.11)$  y  $(2.12)$ , son útiles cuando se desea corregir valores númericos de coeficientes de actividad obtenidos a una temperatura y una presión, para usarse a otras temperaturas y presiones.

# CAP 1 TUL O

 $\label{eq:2.1} \frac{1}{\sqrt{2}}\int_{\mathbb{R}^3}\frac{1}{\sqrt{2}}\left(\frac{1}{\sqrt{2}}\right)^2\frac{1}{\sqrt{2}}\left(\frac{1}{\sqrt{2}}\right)^2\frac{1}{\sqrt{2}}\left(\frac{1}{\sqrt{2}}\right)^2\frac{1}{\sqrt{2}}\left(\frac{1}{\sqrt{2}}\right)^2\frac{1}{\sqrt{2}}\left(\frac{1}{\sqrt{2}}\right)^2\frac{1}{\sqrt{2}}\frac{1}{\sqrt{2}}\frac{1}{\sqrt{2}}\frac{1}{\sqrt{2}}\frac{1}{\sqrt{2}}\frac{1}{\sqrt{2}}$ 

 $\mathcal{L}^{\text{max}}_{\text{max}}$ 

 $\label{eq:2} \frac{1}{\sqrt{2}}\int_{0}^{\infty}\frac{1}{\sqrt{2}}\left(\frac{1}{\sqrt{2}}\right)^{2}d\mu\,d\mu\,.$ 

 $\mathcal{L}^{\text{max}}_{\text{max}}$  and  $\mathcal{L}^{\text{max}}_{\text{max}}$ 

3

# TEORIA DE CONTRIBUCION DE GRUPOS.

 $\mathcal{L}^{\mathcal{L}}(\mathcal{L}^{\mathcal{L}})$  and  $\mathcal{L}^{\mathcal{L}}(\mathcal{L}^{\mathcal{L}})$ 

#### TECRIA DE CONTRIBUCION DE GRUPOS.

La química orgánica es, sin duda, una de las áreas más amplias de la ciencia y tiene que enfrentarse con una gran cantidad de compuestos. Una de las herramientas con las que cuenta la química orgánica, para lograr un estudio sistemático de los compuestos orgánicos, es la teoría estructural; por medio de la cual cientos de observaciones experimentales sobre miles de compuestos individuales. se han ordenado de una forma lógica y consistente.

La teor1a estructural es la base para explicar la forma en que se combinan los átomos para formar las moléculas, la configuración que adoptan los electrones para mantener los átomos unidos entre sí y el orden en el cual se enlazan unos con otros. Todo ésto está relacionado con la forma y tamafto de las moléculas y con la distribución de los electrones en las moléculas.

Los modelos moleculares que se obtienen con la ayuda de la teorla estructural, nos dicen mucho acerca del compuesto que representan; nos da una idea de como sintetizar el compuesto, y nos da idea acerca de las propiedades físicas del compuesto, tales como: punto de fusi6n, punto da ebullici6n, densidad, el tipo de solventes en el cual se disolverá, si será colorido o no, el comportamiento químico esperado, los reactivos con los cuales reaccionar<sup>2</sup>, el tipo de productos que formará, si reaccionará lenta o rápidamente, en comparaci6n con un compuesto similar.

En la estructura de las moléculas, es común encontrar ciertas agrupaciones o secuencias de átomos que se comportan siempre de una forma similar, en cuanto a propiedades quimicas se re4iere, independientemente de la mo16cula en que se encuentren o de la posición relativa que guarden dentro de la molécula; a estas secuencias de átomos se les ha dado el nombre de grupos funcionales. radical o función qulmica.

Si tenemos en cuenta que un grupo funcional es una secuencia especifica de átomos, entonces podemos considerar que una molécula cualquiera está formada por un conjunto de diferentes grupos funcionales y que las propiedades f1sicas y quimicas de la molécula son el resultado de la contribución de todos los grupos funcionales que la componen.

Se sabe que algunas de las propiedades físicas de los compuestos orgAnicos e inorgAnicos se pueden correlacionar con respecto al n6mero y al tipo de Atamos que forman un compuesto, con independencia de sus posiciones relativas, a este tipo de propiedades se les ha llamado propiedades aditivas. otro tipo de propiedades dependen del número de átomos en la molécula, de la naturaleza de los mismos y de

la posici6n relativa que ocupan en la molécula, éstas son las llamadas propiedades constitutivas. Rigurosamente hablando, la única propiedad verdaderamente aditiva es el peso molecular, sin ecabargo hay algunas otras propiedades fisieas que se consideran aditivas, por ejemplo el volumen melar, la capacidad calorlfica, y la entalpia de formación, aunque en muchos de estos casos las correlaciones sólo ofrecen aproximaciones no muy exactas. Para obtener buenos resultados de una correlación, ésta deberá de tener en cuenta la posición relativa de los Atemos en una molécula.

Cualquier método de contribución de grupos funcionales es necesariamente aproximativo debido a que la contribución de un grupo funcional dado en una molécula, no necesariamente es igual a su contribución en otra molécula. La suposición fundamental da cualquier método de contribución de grupos es la aditividad.<sup>3</sup> La contribución hecha por un grupo funcional se supone que es independiente de la que hace otro grupo. Esta suposición es válida solamente cuando la influencia de un grupo cualquiera en una molécula no es afectada por la naturaleza de otros grupos dentro de esa molécula. Por ejemplo, no deberemos de esperar que la contribución de el grupo carbonila de una cetona (acetona, por ejemplo), sea la misma que la del grupo carbonilo de un ácido orgánico (ácido acético, por ejemplo). Por otra parte, la experiencia sugiere que la contribución del grupo carbonito de la acetona, es cercana (aunque no idéntica) a la contribución del grupo carbonilo da otra catana, digamos, 2-butanona.

#### página 25

La exactitud de la correlación mejora al aumentar la distinción entre los grupos funcionales en consideraci6n, pongamos por caso los alcoholes alifáticos; en una primera aproximación no se hace distinción en la posici6n (primario o secundario) del grupo hidroxilo, pero en segunda aproximaci6n tal distinción es deseable. En el limite cuanto más y más distinciones son hechas, alcanzamos el último grupo, que es, la molécula en sí misma. En este caso extremo se pierde la ventaja del método de contribución de grupos. Para que el método sea de utilidad práctica deberá de establecerse un compromiso con respecto a la cantidad de grupos funcionales a considerar. La cantidad de grupos deberá de ser pequeña, pero no tanto como para no incluir detalles de la estructura molecular que tengan efectos significativos sobre las propiedades de las moléculas.

La búsqueda de correlaciones se justifica debido a la necesidad de contar can datos de propiedades flsicas y termodinAmicas, para un gran número de compuestos puros y a la imposibilidad práctica de hacer la determinación experimental de dichas propiedades para un número cada vez mayor de nuevos compuestos, y una casi infinita variedad de mezclas de compuestos<sup>4</sup>. Debido a la gran cantidad de tiempo y al elevado costo implicado en las mediciones, los cálculos alternativos serán preferibles si es que éstos ofrecen resultados confiables; y esta confiabilidad es una caracterlstica positiva de los recientes métodos de cAlculo basados en el concepto de contribución de grupos funcionales<sup>3</sup>. La gran ventaja que ofrecen las
que la enorme variedad de mezclas orgánicas COrrelaciones es importantes puede ser descrita por un industrialmente número. relativamente pequeño de grupos funcionales.

## LAS PRIMERAS CORRELACIONES POR CONTRIBICIÓN DE GRUPOS.

Una de la primeras correlaciones basada en la idea de la aditividad fue dada por Kopp en 1855, el encontró que el volumen molar de algunos compuestos orgánicos líquidos podía ser expresado en base a los volumenes átomicos de los elementos, si se tomaba en cuenta ciertas particularidades de la molécula, por ejemplo: enlaces múltinles. Otra idea de Koop fue la regla de aditividad de la capacidad calorífica atómica, para determinar la capacidad calorífica de las substancias. En 1915 se publicó un conjunto de datos para determinar el volumen molar de líquidos orgánicos por medio de la aditividad de la contribución de grupos estructurales; los datos fueron obtenidos por Le Bas. Con el empleo de estos datos se obtienen errores comprendidos dentro del 5%.

Más reciente es la correlación de Eduljee para estimar la temperatura y la presión crítica de un compuesto, y donde ya se la contribución aditiva de grupos estructurales. La emplea correlación de Eduljee para la temperatura crítica, se determinó por la reducción de los datos de temperatura crítica de 239 compuestos comprendiendo 23 grupos quimicos diferentes; el error promedio de

esta correlación es de 1% y la desviación máxima no supera el 6%. Para la presión crítica, la correlación se efectuó can datos de 182 compuestos comprendiendo 23 grupos quimicos diferentes; el error promedio en este CaSo es de 3.7% y la desviación mAxima no supera el 1.5X \_

CoEFICIENTES DE ACTIVIDAD POR CONTRlBUClON DE ORUPOS'.

La estimación de las propiedades termodinámicas de mezclas líquidas por medio de la contribución de grupos, fue sugerida primeramente por Langmuir en 1925. Sin embargo, esta sugerencia recibió poca atención hasta que Derr y sus colaboradores usaron un método de contribución de grupos para obtener coeficientes de actividad, que posteriormente fue modificado por Wilson y Deal en 1962 desarrollando el mét.odo de soluci6n de grupos para c0e4icientes de actividad. Este trabajo fue ampliado por Derr y Deal quienes crearon el método. ASOG ( Analytical Solution of Groups ) en 1969, y posteriormente revisado por Rane y Ratcljff en 1971. otro método da contribución de grupos es el método UNIFAC, que fue desarrollado en 1975 por Fredenslund, Jones y Prausnitz.

Igual que en el cálculo de otras variables termodinámicas, se supone que los coeficientes de actividad son la suma de la contribuci6n de los diferentes grupos estructurales que conforman una molécula, pero mientras que existen miles de compuestos químicos de interes para la tecnología el número de grupos funcionales de los cuales están constituídos estos compuestos, es mucho menor. La aplicación de la idea de contribución de grupos a las mezclas, es muy atractiva porque el número de fluidos puros en la tecnología química es muy grande, pero el número de mezclas diferentes es todavía mucho mayor, por varios órdenes de magnitud.

# CAPITULO

 $\ddot{\phantom{a}}$ 

 $\sim 100$ 

 $\mathcal{L}^{\text{max}}_{\text{max}}$ 

 $\overline{4}$ 

# MODELOS DE SOLUCIONES LIQUIDAS

MODELOS DE SOLUCIONES LIQUIDAS.

Para el caso de una mezcla formada por dos o más líquidos puros los cuales forman una solución líquida, la teoría de soluciones expresa las propiedades de la mezcla en términos de las fuerzas intermoleculares, las cuales determinan dichas propiedades. Para minimizar la cantidad de información experimental requerida para describir la solución, es deseable expresar las propiedades de una solución en términos que puedan ser calculados completamente a partir de las propiedades de los componentes puros. El conocimiento teórico actual no ha alcanzado una etapa de desarrollo donde esto se pueda hacer con cualquier grado de generalidad, no obstante se han obtenido varios modelos cuyos resultados son de utilidad<sup>9</sup>.

Uno de los prímeros intentos sistemáticos que se hicieron en esté sentido fué realizado por van Laar. Posteriormente se han desarrollado otros modelos que describen las soluciones líquidas y el coeficiente de actividad en términos de propiedades moleculares de los componentes puros. Resultado de estos modelos de soluciones liquidas son los métodos de cálculo o predicción de coeficientes de actividad.

En seguida se presenta una descripci6n cualitativa de cuatro de los aás conocidos modelos de soluciones líquidas. Los dos primeros modelos tienen un enfoque termodinánico clásico y los dos siguientes se desarrollaron haciendo uso de la mécanica estadística.

Teoría de van Laar<sup>s</sup>

Van Laar ideó un ciclo termodinámico de tres etapas, para el mezclado de dos líquidos en forma tal que éstos se mezclan a temperatura y presión constantes. bajo las siguientes suposiciones:

(1) no hay cambio de volumen, es decir  $V^{**} = 0$  ; y

(2) la entropía de mezclado está dada como la correspondiente a una solución ideal, o sea  $S^{**} = 0$ .

El ciclo termodinámico de van Laar consta de las siguientes etapas

Etapa I. Los dos líquidos puros son vaporizados isotérmicamente hasta el estado de gas ideal.

Etapa 11. El mezclado isotérmico de los gases a muy baja presión (es decir, gases ideales), el cual procede sin cambio de energ1a.

Etapa 111. La mezcla de gas ideal es recomprimida isotérmicamente hasta la presión inicial del estado liquido.

Van Laar asumi6 que las propiedades volumétricas de los fluidos puros están dadas por la ecuación de van der Waals, llegando a la siguiente expresión para la energía libre de Gibbs en exceso,

$$
B^{ox} = \frac{x_1 x_2 b_1 b_2}{x_1 b_1 + x_2 b_2} \left[ \frac{\sqrt{a_1}}{b_1} - \frac{\sqrt{a_2}}{b_2} \right]^2
$$
 (4.1)

de donde los coeficientes de actividad se obtienen por diferenciación con respecto a la composición de los componentes dando las siguientes expresiones:

$$
\ln \gamma_1 = \frac{A'}{\left[1 + \frac{A' \times A}{B' \times \frac{A}{\chi_2}}\right]^2}
$$
\n
$$
\ln \gamma_2 = \frac{B'}{\left[1 + \frac{B' \times A}{A' \times \frac{A'}{\chi_2}}\right]^2}
$$
\n(4.2)

donde:

$$
A' = \frac{b_4}{RT} \left[ \frac{\sqrt{a_4}}{b_4} - \frac{\sqrt{a_2}}{b_2} \right]^2
$$
  

$$
B' = \frac{b_2}{RT} \left[ \frac{\sqrt{a_4}}{b_4} - \frac{\sqrt{a_2}}{b_2} \right]^2
$$

las ecuaciones de van Laar relacionan los coeficientes de actividad con la temperatura, la composición y las propiedades de los componentes puros ( $a_1$ ,  $b_1$ ,  $a_2$  y  $b_2$ ). La teoría de van Laar predice que los coeficientes de actividad de ambos componentes nunca serán menores de la unidad (desviación positiva con respecto al modelo de Raoult). La concordancia cuantitativa entre las ecuaciones de van Laar y los resultados experimentales no es buena; pero si cosideramos A'y B' como parámetros ajustables, entonces las

ecuaciones de van Laar son relaciones útiles para correlacionar Coeficientes de actividad experimentales para muchos sistemas binarios, incluyendo algunos que muestran gran desviación del comportamiento ideal.

#### TEORIA DE SCATCHARD - HE DEBRAND.<sup>10</sup>

Hildebrand encontró que las propiedades de soluciones de iodo en varios solventes polares parecen estar en concordancia con las suposiciones simplificantes de van Laar. Hildebrand llamó a éstas. soluciones regulares y después definió una solución regular como: una solución en la cual los componentes se mezclan sin entropía de exceso puesto que no hay cambio de volumen en el mezclado.

Hildebrand y Scatchard notaron que la teoria de van Laar podria mejorarse si se define un parámetro c que depende de la energía de vaporización completa, esto es, el cambio de energía sobre la vaporización isotérmica de líquido saturado hasta gas ideal y del volumen molar del líquido. El parámetro c es llamado densidad de energía cohesiva. También definieron los parámetros & los cuales designan la fracción volumétrica de los componentes tal como:

$$
\Phi_1 = \frac{x_1 v_1}{x_1 v_1 + x_2 v_2} \qquad \qquad \Phi_2 = \frac{x_2 v_2}{x_1 v_1 + x_2 v_2}
$$

donde x es la fracción molar y e es el volumen molar del líquido. Hildebrand y Scatchard llegaron a la siguiente expresión para el

cambio de energía molar de mezclado (el cual es también la energía de exceso de mezclado)

 $U^{ax} = (c_{11} + c_{22} + 2c_{12}) \Phi_4 \Phi_2 (x_1 v_1 + x_2 v_2)$  (4.3) la constante c, o densidad de energía cohesiva, se refiere a las interacciones entre las moléculas de la especie 1;  $c_{_{22}}$  se refiere a las interacciones entre las moléculas de la especie 2, y  $c_{12}$  se refiere a las interacciones entre moléculas de especies diferentes. Para líquidos saturados c<sub>ar</sub> y c<sub>22</sub> son función de la temperatura únicamente. Ellos asumieron que para moléculas cuyas fuerzas de atracción son debidas principalmente a fuerzas de dispersión, hay una relación simple entre  $c_{_{14}}$ ,  $c_{_{22}}$  y  $c_{_{12}}$  de forma que

$$
c_{12} = (c_{11}c_{22})^{1/3}
$$

finalmente la ecuación (4.3) se convierte en

$$
U^{ax} = (x_4v_1 + x_2v_2)^{\frac{1}{2}} \cdot \frac{5}{4}a_2 (\delta_1 - \delta_2)^2
$$
 (4.4)

donde

$$
\delta_{s} = (c_{ss})^{1/2} = (\Delta U^{V} / \nu)^{1/2}
$$
  

$$
\delta_{2} = (c_{ss})^{1/2} = (\Delta U^{V} / \nu)^{1/2}
$$

la raíz positiva de c es el símbolo  $\delta$ , el cual es llamado parámetro de solubilidad.

Para completar su teoria de soluciones, Scatchard y Hildebrand hicieron una suposición adicional, ellos asumieron que a temperatura y presión constantes el exceso de entropía de mezclado desaparece y por lo tanto  $G^{ex} = U^{ex}$  . Los coeficientes de actividad que se

obtienen son

RT In 
$$
\gamma_1 = \omega_1 \delta_2^2 (\delta_1 - \delta_2)^2
$$
  
RT In  $\gamma_2 = \omega_2 \delta_1^2 (\delta_1 - \delta_2)^2$  (4.5)

las ecuaciones (4.5) son conocidas como las ecuaciones da la solución regular. Este modelo predice coeficientes de actividad mayores de 1 (desviación positiva del modelo de Raoult.). Las ecuaciones da la solución regular son útiles para hacer un estimado razonable de los coeficientes de actividad para muchas soluciones de componentes no polares, en ausencia de datos de equilibrio, los mejores resultados se obtienen cuando las soluciones son considerablemente no ideales.

TEORIA DE LA RED.<sup>14</sup>

Si se considera que el estado liquido es, en cierta forma, un estado intermedio entre el estado cristalino y el estado gaseoso, se tienen dos formas de aproximación a la teoría de los líquidos. La primera considera que los liquidas son seaaeJantes a los gases. el líquido es descrito como un gas denso y altamente no ideal cuyas propiedades pueden ser modeladas por alguna ecuación de estado. Si se tiene una ecuación de estado capaz de describir líquidos puros. ésta puede ser aplicada a las mezclas si se cuenta con reglas de mezclado apropiadas para los diferentes parámetros.

La segunda aproximación considera que un líquido es semejante a

#### $CAPITULO$   $4$

un sólido, en un estado cuasicristalino, donde las moléculas no se trasladan totalmente en una forma caótica como en un gas, sino que cada molécula tiende a permanecer en una pequefta región del espacio. El modelo cuasicristalino del estado liquido supone que las moléculas se distribuyen en el espacio en un arreglo regular o uniforme, 11 amado red ..

Consideraciones moleculares sugieren que las desviaciones del comportamiento ideal en las soluciones liquidas, se deben principalmente a los siguientes efectos:

I ) Las fuerzas de atracción entre moléculas diferentes son cuantitativamente diferentes, con respecto a las fuerzas de atracción entre moléculas iguales, lo cual ocasiona que el calor de mezclado, sea diferente de cero.

]1 Si las mo16culas diferentes difieren significativamente en tamaño o forma, el arreglo molecular en la mezcla puede ser apreciablemente diferente del arreglo de los líquidos puros, dando origen a una entropia de mezclado no ideal.

1 II ) Si las fuerza de atracción, en una mezcla binaria, entre uno de los tres posibles pares de interacción son o mucho más fuertes o mucho más débiles que aquellos de los otros dos, entonces habrá ciertas orientaciones preferidas de las moléculas en la mezcla, las cuales, en algunos casos pueden inducir la inestabilidad termodinámica y por lo tanto la inmiscibilidad.

Teniendo en cuenta las consideraciones anteriores y asumiendo el mezclado de dos líquidos puros cuyas molóculas sean semejantes en tamaño y forma y que la temperatura se mantiene constante. podemos suponer que el mezclado de estas dos especies es perfectamente aleatorio y por lo tanto todos los posibles arrealos de las moléculas en la red son iqualmente probables. Por medio de la mecánica estadística se puede encontrar que la entropía de mezclado es igual a la entropía de una mezcla ideal y por consiguiente el exceso de entropía es nulo. Finalmente, por medio de argumentos de la mecánica estadística se llega a una expresión del coeficiente de actividad para este tipo de solución y que esta dado por

$$
\ln \gamma_4 = \frac{m}{k+1} z_2^2 \qquad \gamma
$$
  

$$
\ln \gamma_2 = \frac{m}{k+1} z_3^2 \qquad (4.6)
$$

donde k es la constante de Boltzman w es llamada la energía de intercambio y está dada por

$$
y = a(\Gamma_{12} - (\Gamma_{11} + \Gamma_{22}) / 2)
$$

aqui z es llamado el número de coordinación, que para líquidos tipicos en condiciones ordinarias generalmente tiene un valor de 10 y l'es el potencial de energía de interacción entre las diferentes moléculas y los subindices indican diferentes componentes entre los cuales ocurre la interacción. La expresión obtenida para  $\log$ coefientes de actividad, es equivalente a la expresión de Marqules pero en este caso los parámetros de las ecuaciones obtenidas tienen una interpretación física, cosa que no ocurre con los parámetros de

Margules, los cuales son experimentales. Las ecuaciones del modelo reticular de las soluciones líquidas son aplicables para componentes polares. Este modelo predice desviaciones positivas no. del. comportamiento ideal.

#### SOLUCIONES ATÉRMICAS. TEORÍA DE FLORY - HUGGINS.<sup>12</sup>

Una solución atérmica es aquella en la cual la entalpía de mezclado es nula. En la práctica nunca se han observado soluciones atérmicas estrictamente, pero hay soluciones que se aproximan bastante a este comportamiento, principalmente soluciones formadas por componentes que son químicamente similares y donde el tamaño de las moléculas de uno y otro son muy diferentes. Este es el caso se soluciones de polímeros en solventes líquidos, por ejemplo poliestireno en tolueno.

Flory y Huggins, trabajando independientemente, desarrollaron una expresión para la entropía de mezclado de soluciones atérmicas basada en el modelo de la red cuasicristalina de los líquidos. Flory y Huggins asumieron que una molécula de polimero en solución es similar a una cadena en el sentido de que posee una gran cantidad de segmentos móviles y cada segmento de la cadena tiene un tamaño semejante al de una molécula del solvente. Además se supone que cada segmento ocupa el lugar de un nudo en la cuasirred y que segmentos adyacentes ocupan nudos adyacentes. Ellos encontraron que, cuando un polímero amorfo y el solvente se mezclan sin presentar e4ectos energ6ticos (comportamiento at6rmico), el cambio en la energla libre de Gibbs y la entropia de mezclado están dados por:

$$
-\frac{\Delta G \text{ m} \cdot z}{RT} = \frac{\Delta S \text{ m} \cdot z}{R} = -n_1 \ln \phi_1 - n_2 \ln \phi_2 \qquad (4.7)
$$

donde  $\phi$ , y  $\phi$ , son las fracciones de volumen ocupado por el solvente (subindice 1) y por el polímero (subindice 2) y se expresan como

$$
\phi_1 = \frac{n_1}{n_1 + n n_2} \qquad \qquad \gamma \qquad \phi_2 = \frac{n_2}{n_1 + n n_2}
$$

donde m es el número de segmentos en la molécula del polímero.

De la expressi6n de Flory - Huggins para la energia libre de Gibbs y la entropía de mezclado se puede obtener la siguiente expresión para la entropía de exceso:  $-$ \*\*

$$
\frac{5}{R} = -x_1 \ln \left[ 1 - \phi_2 \left( 1 - 1 / \ln 1 \right) - x_2 \ln \left[ \ln - \phi_2 \left( \ln - 1 \right) \right] \right]
$$
\n(4.8)

de donde se deduce que para todo  $n > 1$ , la entrop1a de exceso es positiva y por 10 tanto para una soluci6n atérmica de componentes cuyas moléculas difieren en tamaño, la teoría de Flory - Huggins predice desviaciones negativas con respecto a la ley de Raoult.

La teoría de Flory - Huggins proporciona la siguiente expresión para el coeficiente de actividad del solvente

$$
\ln \gamma_4 = \ln \left[ 1 - \phi_2 (1 - 1 / m) \right] + \phi_2 (1 - 1 / m) \tag{4.9}
$$

para que los resultados teóricos de Flory - Huggins sean aplicables a soluciones reales de polímeros. las cuales no son atérmicas, se hace necesario adicionar un término, de carácter semiempírico, para la entalpía de mezclado con lo cual la ecuación que determina la energía libre de mezclado se convierte en:

$$
\frac{\Delta G \text{ ms}}{RT} = n_1 \ln \phi_1 - n_2 \ln \phi_2 + \chi \phi_1 \phi_2 (n_1 + n n_2)
$$

y el coeficiente de actividad queda como:

$$
\ln \gamma_1 = \ln \left[ 1 - \phi_2 (1 - 1/a) \right] + \phi_2 (1 - 1/a) + \chi \phi_2^2
$$
\n(4.10)

en donde x es un parámetro adimensional llamado parámetro de interacción de Flory. x está determinado por la energía de interacción entre los pares de segmentos de polímero, entre pares de moléculas de solvente y entre un segmento de polimero y una molécula de solvente.

# CAPITULO

5

# MODELOS PARA PREDICCION Y CALCULO DE COEFICIENTES DE ACTIUIDAD.

#### PREDICCION y CALCULO DE COEFICIENTES DE ACTIVIDAD.

Impulsados por la necesidad de contar con un método confiable para poder estimar los coeficientes de actividad en mezclas líquidas. los investigadores han desarrollado diversas técnicas para la predicción de tales coeficientes. Entre estas técnicas se encuentra la que nos interesa en este estudio, que es el método de contribución de grupos.

## CORRELACIONES.<sup>13</sup>

Algunos de los métodos que se han empleado para estimar la energla libre de Sibbs en exceso de la mezcla y de ah! los coeficientes de actividad, es simplemente tratar de ajustar los datos obtenidos experimentalmente por medio de polinomios en términos de composición. Se espera que dada una cantidad límitada de datos experimentales, se puedan determinar los par6.metros en la expansión polinómica apropiada, y a continuaci6n, predecir la energia libre en exceso de Gibbs y los coeficientes de actividad de fase líquida, sobre toda la gama de composiciones. Por supuesto, que cualquier expresión escogida para la energ1a en exceso de 6ibbs debe satisfacer la expresión de Gibbs-Duhem. La representación polinomial más simple de G<sup>ex</sup> que satisface el criterio anterior es:

capínso 5

$$
B^{ext} = A \times \times_{a} \times_{a} \qquad (5.1)
$$

derivando con respecto al número de moles para cada componente se obtienen las siguientes expresiones para el coeficiente de actividad

$$
\gamma_1 = \exp\left[\frac{Ax_2^2}{RT}\right]
$$
  

$$
\gamma_2 = \exp\left[\frac{Ax_1^2}{RT}\right]
$$

en consecuencia, para este modelo de solución, se tiene que

$$
\overline{f}_i^L(T, P, x_i) = x_i r_i f_i^L(T, P)
$$

donde

RT ln 
$$
\gamma_4 = A \alpha_2
$$
  
RT ln  $\gamma_2 = A \alpha_4$  (5.2)

 $x$  es la fracción mol,  $y$  es el coeficiente de actividad y A es un parámetro ajustable. Estas relaciones son conocidas como ecuaciones de una constante de Marqules.

Para la resolución no lineal de la ecuación (5.1), el parámetro A es dependiente de la concentración de las especies, o bien, de modo más preciso, de las energías de interacción de las especies participantes. El parámetro A es una función complicada de propiedades macroscópicas y moleculares, por lo tanto es difícil de estimar a priori; su valor puede ser positivo o negativo y en

\_\_

general, es función de la temparatura. Sobre intervalos pequeños de temperatura se puede suponer que A es constante. La ecuación (5.2) da una buena aproximación para el coeficiente de actividad de mezclas líquidas que contengan componentes de naturaleza química, forma y tamaño similares.

La ecuación (5.1) se puede generalizar como una expansión polinomial en la composición de la forma

$$
G^{**} = x_2 x_2 (A + B (x_1 - x_2) + C (x_1 - x_2)^2 + ...)
$$
 (5.3)  
en donde A, B, C, ... son parámetros dependientes de la temperatura.  
Esta forma para  $G^{ex}$  se denomina expansión de Redlich-Kister. El  
número de términos en esta expansión depende de la complejidad de la  
mezcla, la exactitud de los datos experimentales y el ajuste deseado.  
Cuando A = B = C = ... = 0, se recupera la teoría de la solución  
ideal; para A  $\neq$  0, B = C = ... = 0, se obtiene la ecuación de una  
constante de Margules. Para el caso en el que A  $\neq$  0, B  $\neq$  0, pero C  
= D = ... = 0, se obtienen las siguientes expresiones para el  
coefficiente de actividad:

RT ln 
$$
\gamma_1 = \alpha_1 x_2^2 + \beta_1 x_2^2
$$
  
RT ln  $\gamma_2 = \alpha_2 x_1^2 + \beta_2 x_1^2$  (5.4)

donde

 $\alpha_i = A + 3 (-1)^{1+1} B$ У  $\beta_i = 4(-1)^{\vec{i}} B$ 

donde A y B son los coeficientes de la ecuación (5.3). Estos resultados se conocen como ecuaciones de dos constantes de Margules. Otra expansión polinomial de carácter general que se ha utilizado es la llamada expansión de Whol

$$
\frac{6^{ax}}{RT(x_{1}q_{1} + x_{2}q_{2})} = 2a_{12}q_{1}q_{2} + 3a_{112}q_{1}q_{2} + 3a_{122}q_{1}q_{2}^{2} + 4a_{1112}q_{1}q_{2} +
$$

$$
+ 4a_{1222}^2a_1a_2^3 + 6a_{1122}a_1a_1^2 + \dots \hspace{1cm} (5.5)
$$

donde  $q_j$  es una medida del volumen de la molécula i (por ejemplo, su volumen molar líquido o su parámetro b de van der Waals) y las a son los parámetros de interacción molecular entre las diferentes especies presentes en la mezcla. Las  $j$ , son esencialmente fracciones de volumen definidas por:

$$
a_i = (x_i q_i / (x_i q_i + x_i q_i))
$$
 (5.6)

los coeficientes de actividad de fase líquida para la expansión de Whol se pueden deducir de la ecuación (5.5) tomando las derivadas apropiadas

$$
\ln \gamma_i = \frac{\overline{G}_i^{ax}}{RT} = \frac{\partial}{\partial N_i} \left( \frac{N \overline{G}^{ax}}{RT} \right)_{T,P,N_{j \neq i}}
$$

en partícular, en el caso en que se supone que  $a_{112} = a_{122} = ... = 0$ , se tiene que

$$
\frac{g^{**}}{RT} = (x_1q_1 + x_2q_2) 2a_{12}q_1q_2 = \frac{2a_{12}x_1q_1x_2q_2}{x_1q_1 + x_2q_2}
$$

de donde por derivación se puede obtener

#### CAPÍTURO 5

$$
\ln \gamma_1 = \frac{\alpha}{\left[1 + \frac{\alpha x_1}{\beta x_1}\right]^2}
$$
\n
$$
\ln \gamma_2 = \frac{\beta}{\left[1 + \frac{\beta x_2}{\alpha x_1}\right]^2}
$$
\n(5.7)

donde  $\alpha = 2q_a\alpha_a$  y  $\beta = 2q_a\alpha_a$  . Las ecuaciones (5.7) son las ecuaciones de van Laar. Los valores de los parámetros en las ecuaciones del coeficiente de actividad se calculan por lo común ajustándolas a datos experimentales del coeficiente de actividad, de modo que se pueden usar datos de  $\gamma$ , y  $\gamma$ <sub>2</sub> sólo en una fracción molar simple para evaluar las dos constantes de van Laar en primer término, y después poder calcular los coeficientes de actividad con otras composiciones. Alternativamente si se dispone de datos de coeficiente de actividad para varias composiciones, se podrá utilizar un método de regresi6n para obtener los valores que mejor ajusten los  $parA$ metros  $\alpha$  y  $\beta$ .

#### COEFICIENTES DE ACTIVIDAD A PARTIR DE LA ECUACIÓN DE WILSON.<sup>14</sup>

La ecuación de Wilson es una forma ampliamente utilizada para el cálculo o predicción de coeficientes de actividad, ya sea para mezclas binarias o multicomponentes. Este modelo está basado en el modelo de Flory - Huggins para soluciones atérmicas. considerando el caso donde los componentes de una mezcla difieren no s610 en tamafto molecular, sino también en sus fuerzas intermoleculares; el punto de partida del modelo de Wilson es la expresión de Flory - Huggins para la energía libre de Gibbs de mezclado para soluciones atérmicas.

Estrictamente hablando el modelo de Wilson contiene débiles argumentos semiteóricos y carece del rigor que posee la teoría de la red de Guggenheim, sin embargo la ecuación de Wilson es adecuada para correlacionar datos experimentales de equilibrio líquido - vapor para una gran variedad de sistemas, y como se puede extender a sistemas multicomponentes contando solamente con datos de equilibrio binario, se ha vuelto muy importante como base para el desarrollo de otros modelos de predicción de equilibrio líquido - vapor.

La ecuación de Wilson implica solamente dos constantes independientes de la temperatura (dentro de un rango moderado), para cada par binario y por lo tanto su uso es muy conveniente; la aplicación para sistemas multicomponentes requiere de parámetros obtenidos de sistemas binarios solamente. La forma final de la ecuación de Wilson está dada como:

 $B^{*x}/RT = -x$ , ln  $(x_1 + \Lambda_{12}x_2) - x_2 \ln(\Lambda_{21}x_1 + x_2)$  (5.8) en esta ecuación  $x$  es la fracción mol, y  $A$  es un coeficiente relacionado con los parámetros de interacción binaria ()) en la siquiente forma

#### capítulo 5

 $(5.9)$ 

$$
\Lambda_{22} = \frac{v_2}{v_1} \exp \left[ - \frac{(\lambda_{12}^2 - \lambda_{11})}{RT} \right]
$$
  

$$
\Lambda_{21} = \frac{v_1}{v_2} \exp \left[ - \frac{(\lambda_{12}^2 - \lambda_{22})}{RT} \right]
$$

Wilson asume que  $\lambda_{12}^4$  y  $\lambda_{12}^2$  son iguales. Para propositos prácticos solamente se aplica la ecuación (5.8) Esta implica la evaluación de dos parámetros ajustables  $A_{10}$  y  $A_{24}$  para cada uno de los pares birarios. Es importante notar que, aunque ( $\lambda_{12}^4 = \lambda_{11}$ ) y  $(\lambda_{12}^2 = \lambda_{22}^2)$ ) son independientes de la temperatura  $A_{12}$  y  $A_{21}$  no lo son.

Se asume que  $\lambda_{12}^4 = \lambda_{12}^2$  y la ecuación binaria modificada pueden escribirse como

$$
6^{ex} / RT = -x_1 ln \left[ x_2 \frac{v_2}{v_3} exp \left[ - \frac{(\lambda_{12} - \lambda_{11})}{RT} \right] \right] +
$$
  

$$
-x_2 ln \left[ x_1 \frac{v_1}{v_2} exp \left[ - \frac{(\lambda_{12} - \lambda_{22})}{RT} \right] \right]
$$

en donde  $\lambda_{12}$  ha remplazado a  $\lambda_{12}^4 = \lambda_{12}^2$ . Las siguientes ecuaciones para los coeficientes de actividad, son obtenidas por diferenciación parcial con respecto a la composición

$$
\ln \gamma_1 = - \ln (1 + \Lambda_{24} z_2) + z_2 \left[ \frac{z_2 \Lambda_{32}}{1 - \Lambda_{32} z_1} - \frac{z_1 \Lambda_{24}}{1 - \Lambda_{24} z_2} \right]
$$
\n(5.10a)

CAPITULO 5

$$
\ln \gamma_2 = -\ln (1 - \lambda_{12} z_4) + z_4 \left[ \frac{z_3 \lambda_{12}}{1 - \lambda_{12} z_4} - \frac{z_1 \lambda_{21}}{1 - \lambda_{21} z_2} \right]
$$
\n(5.10b)

en donde:

$$
\Lambda_{ji} = 1 - v_j / v_i \exp \left( -(\lambda_{ji} - \lambda_{ii}) / RT \right)
$$

de acuerdo con Wilson,  $\lambda_{ji}$  y  $\lambda_{ii}$  representan la energía de interacción entre pares de moléculas diferentes e iguales respectivamente. Se ha asumido que  $\lambda_{\mu}$  es igual a la energía de vaporización por mol del compuesto i puro (pero con signo opuesto) bajo presión y temperatura iguales a las del sistema. Por lo tanto, para una mezcla binaria el parámetro  $\lambda_{12}$  aún debe de ser evaluado de datos experimentales. Esta ecuación modificada, es aplicable a sistemas isotérmicos o isobáricos.

## CORRELACIÓN DE  $\lambda_{12}$  CON PARÁMETROS FÍSICOS CONOCIDOS.

Se han hecho intentos para estimar un valor razonablemente exacto para  $\lambda_{12}$  a partir de parámetros físicos conocidos. Esto puede utilizarse ventajosamente para predecir las curvas de  $\gamma$  vs  $\infty$  usando la ecuación de Wilson de un solo parámetro cuando no se dispone de datos experimentales. Para correlacionar  $\lambda_{10}$  , se han probado polinomios que incorporan propiedades conocidas o estímadas de componentes puros. Las propiedades físicas que se encontraron adecuadas son:

1)  $\lambda_{ii}$  como la energía de vaporización por mol del compuesto i puro (pero con signo opuesto)

2) Los parámetros de solubilidad en cualquiera de las formas

$$
I \qquad \qquad \nu_{\mathbf{a}}(\delta_{\mathbf{a}} - \delta_{\mathbf{a}})
$$

$$
\mathbf{H}^{\top}
$$

$$
\begin{array}{cccc}\n& \omega_1 & (5 & -5) \\
& & \omega_1 & (5 & -5) \\
& & \omega_2 & (5 & -5) \\
& & & \omega_3 & (5 & -5) \\
& & & & \omega_1 & (5 & -5) \\
& & & & & \omega_2 & (5 & -5) \\
& & & & & & \omega_3 & (5 & -5) \\
& & & & & & & \omega_4 & (5 & -5) \\
& & & & & & & & \omega_5 & (5 & -5) \\
& & & & & & & & & \omega_5 & (5 & -5) \\
& & & & & & & & & & \omega_6 & (5 & -5) \\
& & & & & & & & & & & \omega_6 & (5 & -5) \\
& & & & & & & & & & & \omega_6 & (5 & -5) \\
& & & & & & & & & & & \omega_6 & (5 & -5) \\
& & & & & & & & & & & & \omega_6 & (5 & -5) \\
& & & & & & & & & & & & \omega_6 & (5 & -5) \\
& & & & & & & & & & & & \omega_6 & (5 & -5) \\
& & & & & & & & & & & & & \omega_6 & (5 & -5) \\
& & & & & & & & & & & & & \omega_6 & (5 & -5) \\
& & & & & & & & & & & & & \omega_6 & (5 & -5) \\
& & & & & & & & & & & & & \omega_6 & (5 & -5) \\
& & & & & & & & & & & & & \omega_6 & (5 & -5) \\
& & & & & & & & & & & & & \omega_6 & (5 & -5) \\
& & & & & & & & & & & & & \omega_6 & (5 & -5) \\
& & & & & & & & & & & & & \omega_6 & (5 & -5) \\
& & & & & & & & & & & & & \omega_6 & (5 & -5) \\
& & & & & & & & & & & & & \omega_6 & (5 & -5) \\
& & & & & & & & & & & & & \omega_6 & (5 & -5) \\
& & & & & & & & & & & & & \omega_6 & (5 & -5) \\
& & & & & & & & & & & & & \omega_6 & (5 & -5) \\
& & & & & & & & & & & & & \omega_6 & (5 & -5) \\
& & & & & & & & & & & & & \omega_6 & (5 & -5) \\
& & & & & & & & & & & & & \omega_6 & (5 & -5) \\
& & & & & & & & & & & & & \omega_6 & (5 & -
$$

para los polinomios han sido utilizadas las dos formas que se definen a continuación:

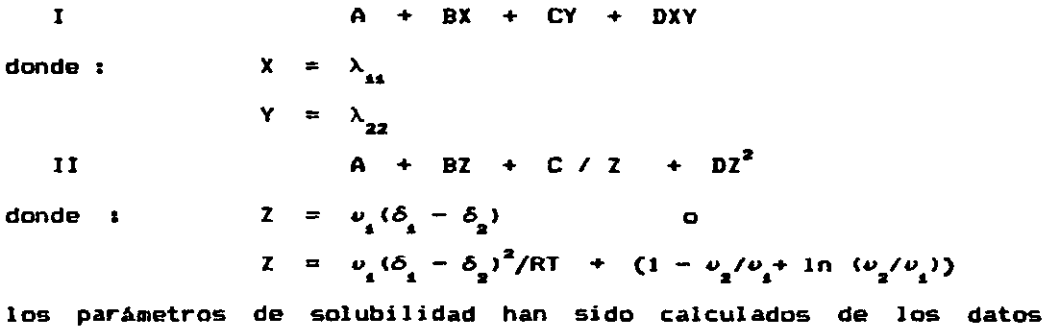

disponibles de temperatura critica, presión critica. y densidad o usando valores estimados de temperatura critica, presión critica, y calor latente de vaporización en el punto de ebullición, estimado a partir de las propiedades criticas.

La capacidad de las ecuaciones de Nilsan para la reducción de datos de equilibrio líquido - vapor y líquido - líquido es bastante buena, pero en la literatura no se dispone de datos suficientes ddl  $\mathbf{p}$ arámetro de interacción binaria  $\lambda$  como para poder aplicar ampliamente la ecuación de Wilson.

#### MÉTODO A S O G .<sup>15</sup>

El \_todo ASQG CAnalytical Solution of Sroups) de contribución de grupos, permite una predicción rApida y sencilla de los coeficientes de actividad de cada uno de los componentes de mezclas liquidas que se encuentren a baja presión y la temperatura esté comprendida entre 30 y 150  $^{\circ}$ C, siempre y cuando los componentes no sean electrólitos ni polI meros.

Para sistemas que cumplen con las condiciones anteriores, el método constituye una herraaienta de mucha utilidad para el cálculo del equilibrio de fases cuando no se dispone de información experimental o ésta es insuficiente, o se dispone de ella pero en condiciones de operación significativamente diferentes da las requeridas. Los parámetros m ...  $y_n$  requeridos por el método ASOG para el cAlculo de c0e4icientes de actividad, han sido estimados para diferentes pares de grupos a partir de datos experimentales de equilibrio liquido - vapor termodinámicamente consistentes.

#### PARÁMETROS A S O G .<sup>46</sup>

El mátodo ASOG considera una mezcla liquida como una solución de grupos, cuyas propiedades son utilizadas para calcular los coeficientes de actividad de los componentes verdaderos de la mezcla. Especificamente, el coeficiente de actividad  $\gamma_i$  de la especie *i* está dado por

$$
\ln \gamma_{\ell} = \ln \gamma_{\ell}^{C} + \ln \gamma_{\ell}^{R} \qquad (5.15)
$$

donde In  $\gamma_I^{\,c}$  es un término combinatorial que tiene en cuenta la forma y tamaño de las moléculas y ln  $\gamma_i^*$  es un término residual determinado por las interacciones entre los grupos. Para el término combinatorial tenemos

$$
\ln \gamma_i^c = \ln \frac{v_i^{FH}}{\frac{1}{L} v_j^{FH} x_j} - \frac{v_i^{FH}}{\frac{1}{L} v_j^{FH} x_j} + 1
$$
 (5.16)

en donde  $\bm{\nu}_L^{\texttt{F}\texttt{H}}$  es el número de Átomos diferentes al hidrógeno en la molécula del componente ¿ y *x.* es la fracci6n molar del componente <sup>j</sup><sup>J</sup> en la solución 11quida. Para el término residual se tiene

$$
\ln \gamma_{\hat{i}}^{\hat{R}} = \sum_{k=1}^{k} v_{ki} (\ln \Gamma_{k} - \ln \Gamma_{k})
$$
 (5.17)

en donde:

 $v_{h1}$  es el número de átomos diferentes al hidrógeno en el grupo *k* de las moléculas del componente i.

 $\Gamma_{\hat{\mathcal{R}}}$  es el coeficiente de actividad del grupo  $\hat{\mathcal{R}}_{*}$  $\Gamma_{\rm h}^{~~\dot\alpha\dot\alpha}$  es el coeficiente de actividad del grupu *k* en una solución de

referencia consistente solamente de mol6culas del componente *i.* 

El parámetro  $\Gamma_{\mathbf{k}}$  está dado por la expresión

$$
\ln \Gamma_{\hat{R}} = - \ln \sum_{i=1}^{k} X_i a_{i\ell} - \sum_{i=1}^{k} \frac{X_i a_{i\ell}}{X_i a_{i\ell}}
$$
 (5.18)

en donde X<sub>1</sub> representa la fracción molar del grupo l en la solución liquida *<sup>i</sup>*

### $CAPITUIO$  5

$$
X_{i} = \frac{\sum_{i=1}^{i} x_{i} e_{1i}}{\sum_{i=1}^{i} x_{i} \sum_{i=1}^{i} e_{i} \tag{5.19}
$$

y para  $a_{ij}$  , que es el parámetro de interacción para los pares de grupos k y l tenemos que

\n
$$
\ln a_{kl} = m_{kl} + (n_{kl}) / T
$$
\n (5.20)\n

\n\n siendo T la temperatura absoluta y  $m_{kl}$  y  $n_{kl}$  son los parámetros de\n

\n\n interface, de pares de grupos, independientes de la teaperatura, determinados directamente a partir de datos experimentales. Nótese\n

\n\n que  $a_{kl}$  no es igual a  $a_{lk}$ .\n

El método ASOG proporciona muy buenos resultados en la correlación y predicción de los coefícientes de actividad cuando se compara con otros métodos similares, aunque comparado con el método UNIFAC resulta ligeramente inferior a éste en cuanto a predicción de coeficientes de actividad, pero aún así sus resultados son bastante satisfactorios.

$$
Mé \to \text{LODO} \qquad U \text{ N I F A C}^{17}
$$

 $\mathcal{A}(\mathcal{A})$  and  $\mathcal{A}(\mathcal{A})$  . The set of  $\mathcal{A}(\mathcal{A})$ 

El método UNIFAC es un modelo generalizado de contribución de grupos para la predicción de coeficientes de actividad de no electrólitos en sistemas binarios y multicomponentes, y es de mucha utilidad cuando no se tiene información experimental. El método combina el concepto de solución de grupos funcionales con un modelo

para los coeficientes de acti vidad basado en una extensión de la teor1a quasi - qu!mica de mezclas liquidas <UNtQUAC ).

El modelo resultante, UNIFAC (UNIQUAC Functional-group Activity Coefficients), contiene dos parámetros ajustables por cada par de grupos funcionales, en términos de constantes que reflejan el tamafio <sup>y</sup>el Area superficial de los grupos funcionales individuales, <sup>y</sup> parámetros que representan la interacción energética entre los grupos. Los parámetros de tamaño y área para los grupos, fueron evaluados de datos de la estructura molecular de los componentes puros. Los parámetros de interacción fueron evaluados de datos de equilibrio de fases de mezclas conteniendo parafinas, olefinas, hidrocarburos aromáticos, agua, alcohol, cetonas, aminas, ésteres, .teres, aldeh1dos, cloruros, nitrilos y otros liquidas org~icos, por minimización de la siguiente función objetivo :

$$
F_{\min} = \sum_{i=1}^{i} \sum_{i=1}^{j} (ln \gamma_i \text{ (UNIFAC)} - ln \gamma_i \text{ (exper)} )\n \tag{2}
$$

en donde  $\gamma_i$ (UNIFAC) y  $\gamma_i$ (exper) son los coeficientes de actividad calculados respectivamente par el m6todo UNJFAC y por medio de datos experimentales de equilibrio líquido - vapor, las sumatorias se toman para todos los datos puntuales j y todos los componentes i. Cuando se hacen comparaciones de la calidad de ajuste entre diferentes conjuntos de datos, se usa una función objetivo más conveniente que F<sub>oin</sub> J F<sub>rom</sub> que es independiente del número total de datos puntuales,

muestreados.

$$
F_{\text{com}} = \frac{100}{2 \text{ nobs}} \left[ \sum_{i=1}^{i} \sum_{i=1}^{j} \left( \frac{r_i(\text{UNIFAC}) - r_i(\text{exper})}{r_i(\text{exper})} \right)^2 \right]^{1/2}
$$

la falta de datos experimentales confiables ha evitado la estimación de algunos parámetros de interacción, y algunos otros están basados sobre relativamente pocos datos puntuales.

Usando los parámetros de interacción de grupos obtenidos de la reducci6n de datos, se pueden predecir los c0e4icientes de actividad, con gran exac~itud para un gran número de mezclas binarias <sup>y</sup> multicomponentes, que contienen cetonas, hidrocarburos, alcoholes, agua, cloruros, nitrilos, aminas, y otros fluidos orgánicos en el rango de temperatura de O<sup>0</sup> a 130<sup>0</sup> C. La tabla 5.1 da una idea de la eficiencia del método UNIFAC; la tabla muestra los coeficientes de actividad experimental,  $\gamma_i$ (exp), y calculado,  $\gamma_i$ (calc), para algunos sistemas de hidrocarburo - amina. La concordancia es bastante buena, y así como este ejemplo se tienen otros más que hablan bien del desempeno del método UNIFAC.

En 1980 el rango de aplicabilidad del método UNIFAC ya era mucho mayor que el de cualquier otra correlaci6n, y este rango se pudo haber ampliado conforme nuevos resultados experimentales se hayan obtenido. UNIFAC puede ser utilizado para estimar los coeficientes de actividad de moléculas altamente sensibles o transitorias (complejos activados), cuyas propiedades son experimentalmente inalcansables. El

método ofrece muy buenas predicciones para una gran variedad de sistemas, por lo tanto es una herramienta útil para resolver problemas prácticos de equilibrio de fases.

 $\overline{a}$ 

#### TABLA No. 5-1

Coeficientes de Actividad experimental y calculado de algunos sistemas de Hidrocarburo - Amina<sup>18</sup>

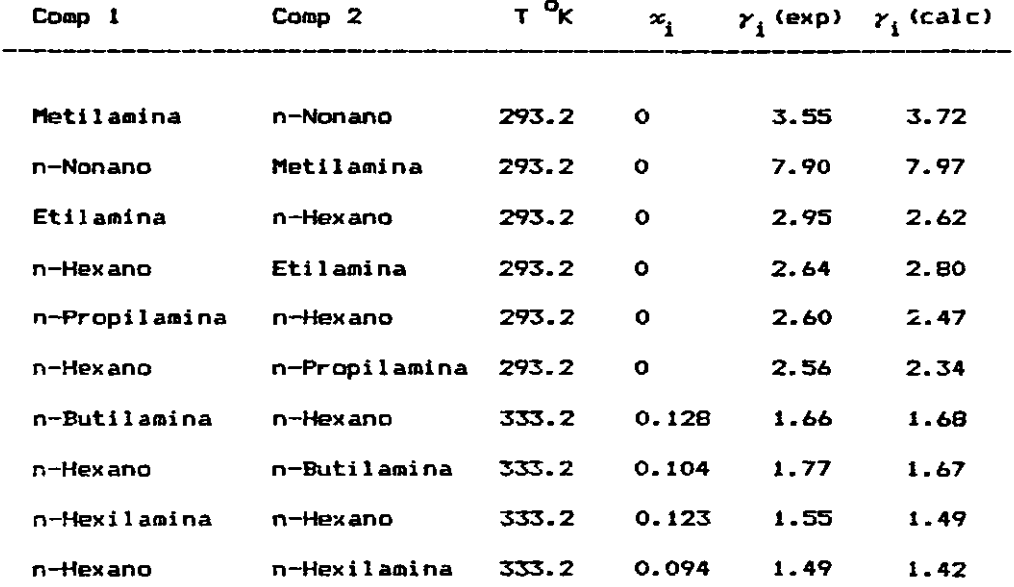

Los PARAHETROS UNIFAC.

Tres tipos de parAmetros de grupos son requeridos: parAmetros de volumen de grupo  ${R_k}$ ), parámetros de área superficial de grupo  ${(\mathbf{Q}_k)}$ , y parámetros de interacción de grupos ( $a_{mn}$  y  $a_{nm}$ ). Los indices k, m y n representan grupos diferentes. Los parámetros de interacción de grupos (a<sub>mo</sub> y a<sub>nm</sub>) inicialmente publicados por Fredenslund<sup>io</sup> fueron estimados, principalmente a partir de datos experimentales de equilibrio liquido-vapor disponibles en la literatura hasta finales de 1975, y solamente eran aplicables al cálculo del equilibrio líquido - vapor; los nuevos parámetros disponibles han sido ampliados<sup>20</sup>, y pueden ser aplicables para el cálculo del equilibrio de fases líquido - líquido $^{24}$ , y en algunos casos el modelo puede ser extendido al cálculo de equilibrio sólido - líquido $^{22}$ . La tabla 5.2 contiene los 40 grupos funcionales, los cuales agrupan los 71 subgrupos que componen una parte de la base de datos que se ha utilizado en este trabajo, junto con los parámetros de area y los par4metros de volumen de grupo. La tabla 5.3 contiene los par6metros de interacci6n de grupos arreglados en forma matricial, para los 40 grupos funcionales listados en la tabla 5.2

#### MoDELO UNIFAC. FL.

Los coeficientes de actividad son calculados de dos términos: una parte combinatori al, esencialmente debida a las diferencias en

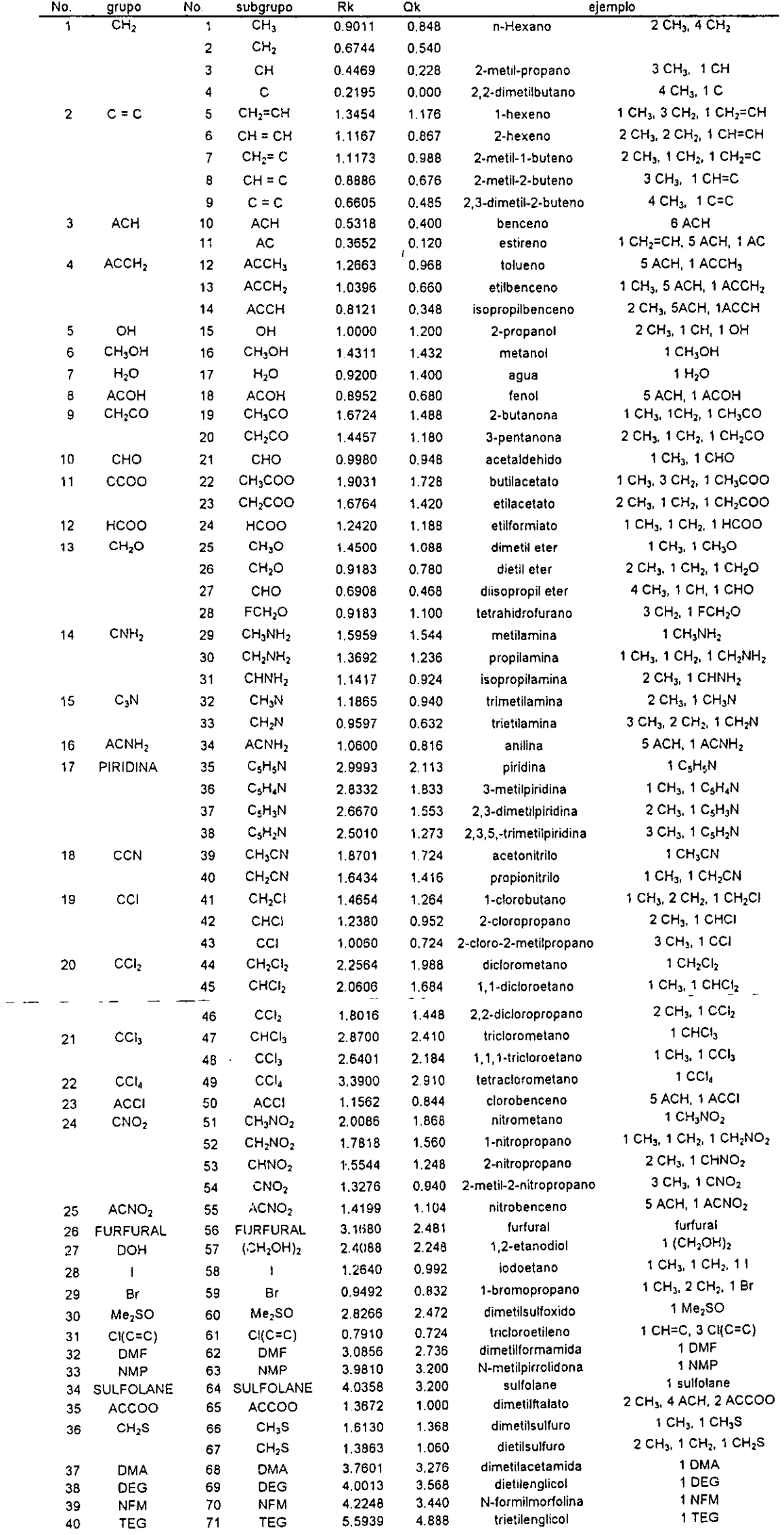

5.5939

4.888

trietilenglicol

 $\mathcal{L}_{\mathcal{A}}$ 

 $\cdot$ 

#### Tabla No. 5.2 Parámetros de área y volumen de los subgrupos UNIFAC.

 $\ddot{\phantom{a}}$ 

 $\frac{1}{2} \left( \frac{1}{2} \right) \frac{1}{2} \left( \frac{1}{2} \right) \frac{1}{2} \left( \frac{1}{2} \right)$ 

 $\frac{1}{2}$  and  $\frac{1}{2}$ 

Tabla No. 5.3a Parámetros de interacción de grupos de UNIFAC

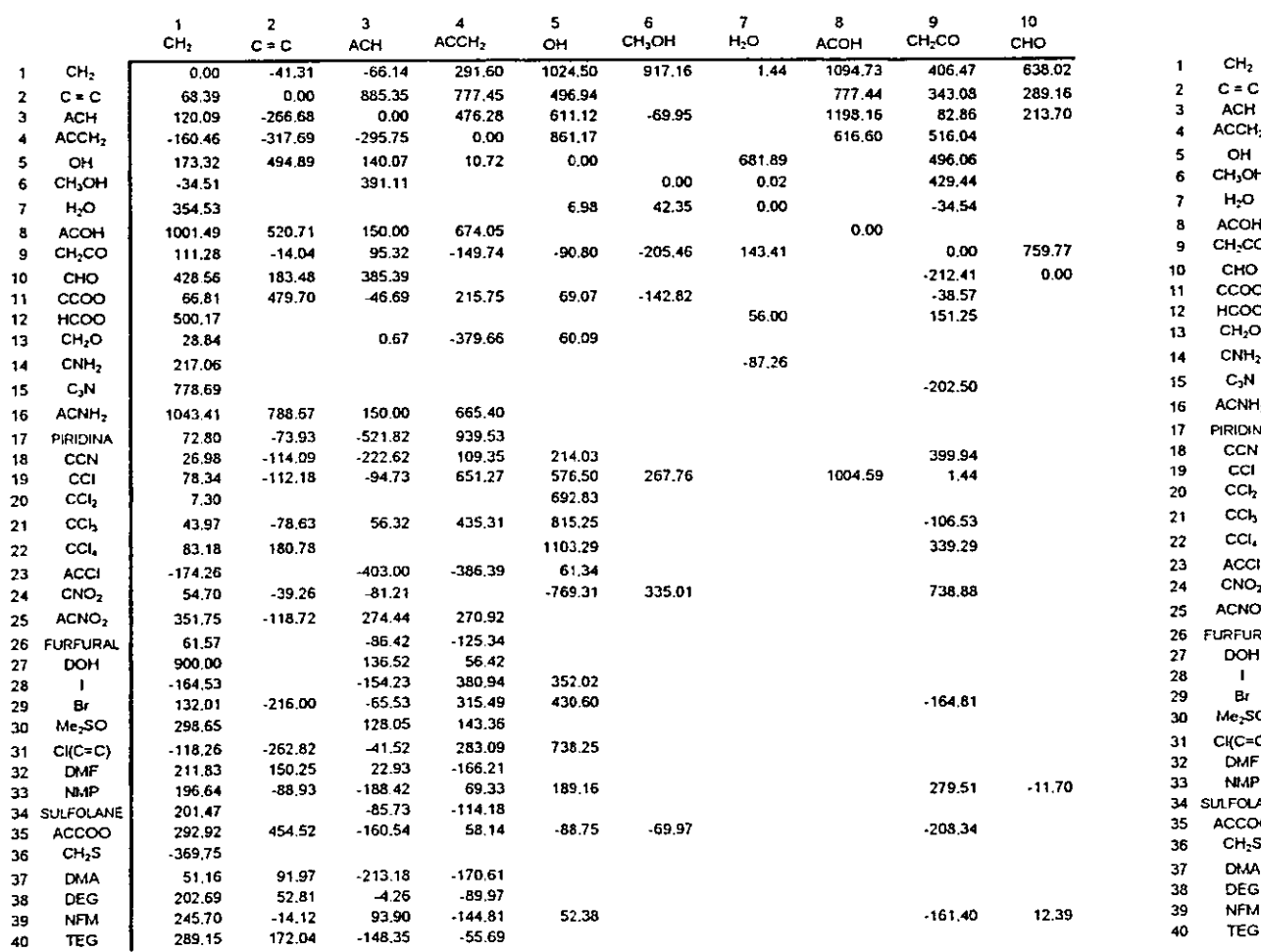

# Tabla No. 5.3 $\frac{1}{2}$  Parámetros de interacción de grupos de UNIFAC

 $\mathcal{L}_{\mathcal{L}}$ 

T

 $\mathbf{F}$  $\mathbf{r}$ 

 $\sim$ 

 $\sim$ 

 $\mathbf{I}$  $B<sub>I</sub>$ 

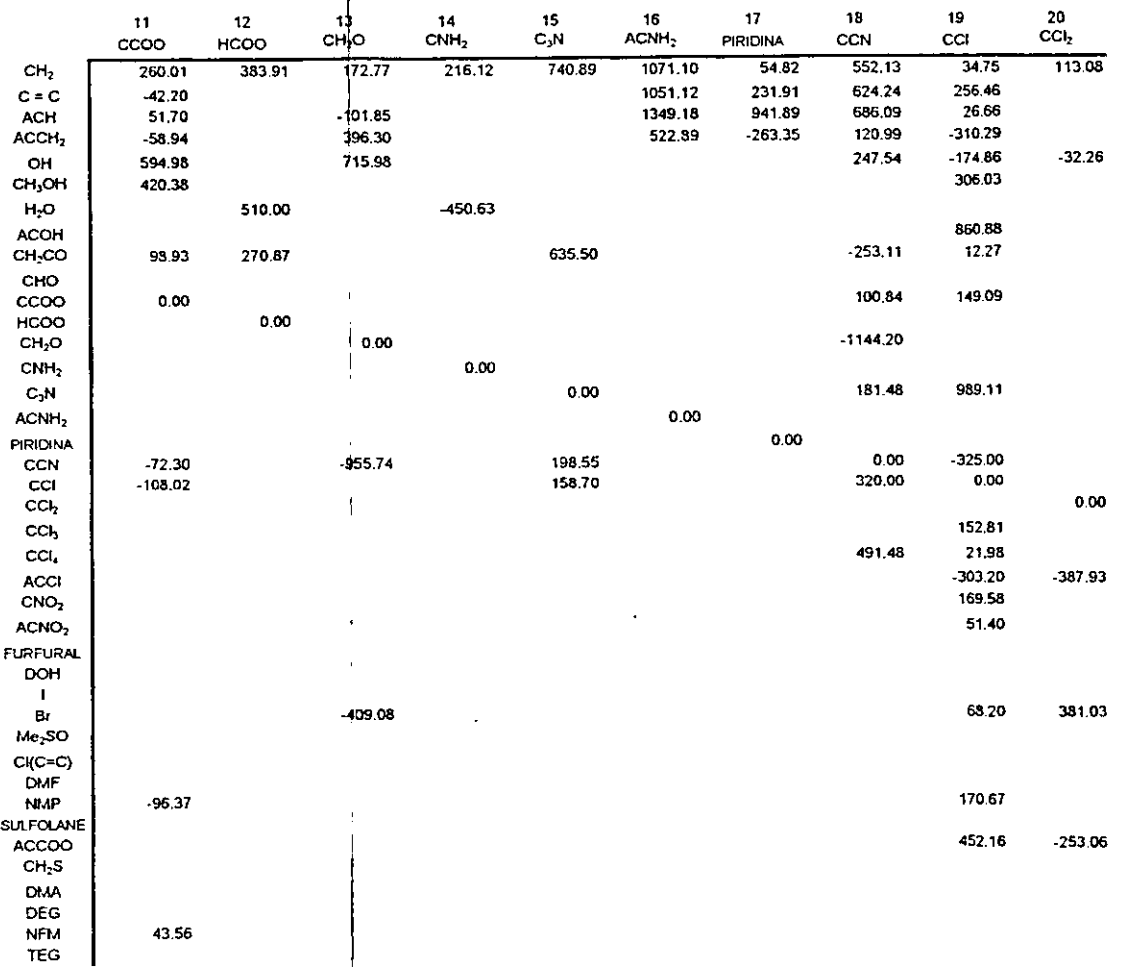

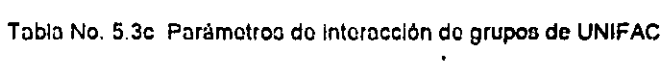

 $\mathbf{I}$  $\overline{2}$  $\overline{\mathbf{3}}$ -5  $\mathbf{a}$  $\overline{ }$  $\mathbf{a}$ - 0 10  $11$  $12$  $13$  $14$ 15 16

 $\frac{17}{18}$ <br> $\frac{18}{20}$ <br> $\frac{20}{21}$ 

 $\ddot{\phantom{a}}$ 

## Tabla No. 5.3d Parâmetros de interacción de grupos de UNIFAC

 $\cdot$ 

 $\downarrow$ 

 $\alpha$  .  $\frac{1}{2}$ 

> $\alpha$  $\sim$

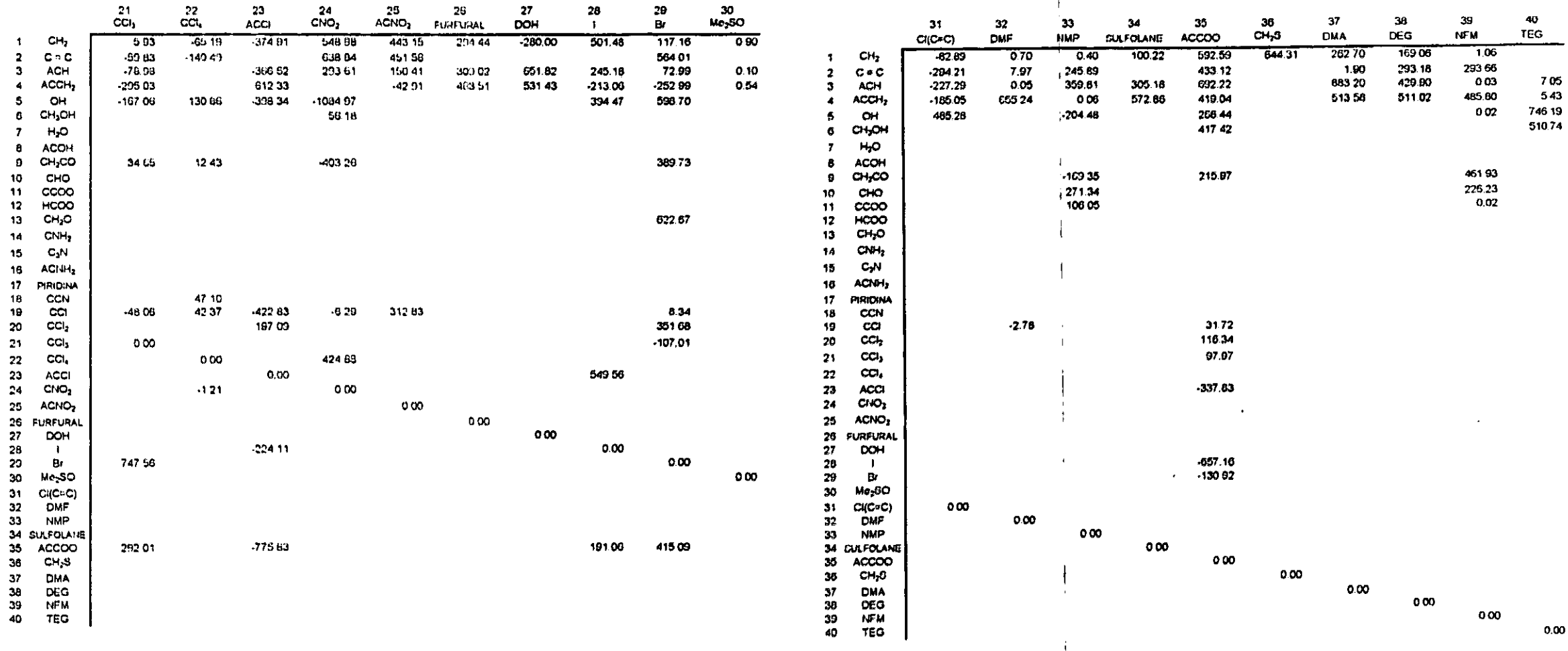

 $\sim$
tamaño y forma de las moléculas, y una parte residual debida a interacciones energéticas entre los grupos. Las ecuaciones empleadas por el método UNIFAC son las siguientes:

$$
\ln \gamma_i = \ln \gamma_i^C + \ln \gamma_i^R \tag{5.21}
$$

en donde: In  $\gamma^{\texttt{C}}_i$  es la parte combinatorial del coeficiente de actividad del componente i en la mezcla, ln  $\gamma_i^{\mathbf{R}}$  es la parte residual del coeficiente de actividad del componente i en la mezcla. La parte combinatorial está determinada por:

$$
\ln \gamma_i^{\rm G} = \ln \frac{\Phi_i}{\alpha_i} + \frac{z}{2} q_i \ln \frac{\theta_i}{\Phi_i} + l_i - \frac{\Phi_i}{\alpha_i} \sum_j \alpha_j l_j \tag{5.22}
$$

$$
i_{i} = \frac{z}{2}(r_{i} - q_{i}) - (r_{i} - 1)
$$
 (5.23)

$$
z = 10 \tag{5.24}
$$

$$
\theta_{i} = -\frac{q_{i}z_{i}}{\sum_{i} q_{j}z_{j}}
$$
 (5.25)

$$
\Phi_{i} = -\frac{\Gamma_{i} x_{i}}{\sum_{j} \Gamma_{j} x_{j}}
$$
 (5.26)

los parámetros q<sub>i</sub> y r<sub>i</sub> son medidas de el área superficial y el volumen molecular de van der Waals respectivamente, para los componentes puros, y se determinan como la suma de los parámetros de área Q, y parámetros de volumen R, , de los grupos funcionales, de la

#### página 63

## capítulo 5

siquiente forma:

$$
q_{i} = \sum_{k} \nu_{k}^{(i)} Q_{k}
$$
 (5.27)  

$$
r_{i} = \sum_{k} \nu_{k}^{(i)} R_{k}
$$
 (5.28)

en las ecuaciones (5.27) y (5.28)  $v_k^{(i)}$  , siempre es un número entero, y es el número de grupos funcionales del tipo k en la molécula i. Los parámetros de grupo  $\mathbf{G}_{k}$  y  $\mathbf{R}_{k}$  normalmente son obtenidos de las áreas de superfie A<sub>L</sub> y los volumenes de grupo V<sub>L</sub> de van der Waals como:

$$
a_k = A_k / (2.5 E9)
$$
  

$$
R_k = V_k / (15.17)
$$

para la parte residual se tiene:

$$
\ln \gamma_i^{\mathbf{R}} = \sum_k \nu_k^{(i)} \left( \ln \Gamma_k - \ln \Gamma_k^{(i)} \right) \tag{5.29}
$$

 $\Gamma_{\mathbf{k}}$  es la parte residual del coeficiente de actividad del grupo k, y  $\Gamma_t^{(i)}$  es la parte residual del coeficiente de actividad del grupo k, en una solución de referencia que solamente contiene moléculas del tipo i.

$$
\ln \Gamma_{\mathbf{k}} = \mathbf{Q}_{\mathbf{k}} \left[ 1 - \ln \left( \sum_{m} \theta_{m} \psi_{mk} \right) - \sum_{m} \frac{\theta_{m} \psi_{km}}{\sum_{n} \theta_{n} \psi_{nm}} \right]
$$
(5.30)

$$
\theta_{k} = -\frac{\mathbf{a}_{m} \mathbf{x}_{m}}{\sum\limits_{n} \mathbf{a}_{n} \mathbf{x}_{n}}
$$
 (5.31)

$$
X_m = \frac{\sum \nu_m^{(1)} x_i}{\sum_{i} \sum_{k} \nu_k^{(1)} x_i}
$$
 (5.32)

#### página 64

X<sub>m</sub> es la fracción del grupo <mark>m en l</mark>a mezcla.

$$
\psi_{nm} = \exp\left(\frac{a_{nm}}{T}\right) \tag{5.33}
$$

el parámetro  $a_{nm}$  caracteriza la interacción entre los grupos n y m. Para cada uno de los parámetros de interacción grupo - grupo, hay dos parámetros y  $a_{nm} \neq a_{mn}$  . No se requiere de parámetros ternarios o superiores, para describir el equilibrio multicomponentes.

# CAP 1 TUL O

———

 $\mathcal{L}^{\text{max}}_{\text{max}}$ 

6

## PROGRAMA DE COMPUTO PARA COEFICIENTES DE ACTIVIDAD.

 $\mathcal{L}_{\text{max}}$  and  $\mathcal{L}_{\text{max}}$ 

SIMULADORES DE PROCESOS.

Un simulador es un programa de cómputo que tiene capacidad para la realización de cálculos para la evaluación de propiedades físicas y termodinámicas, y que además incluyen capacidades para la simulaci6n de procesos qu! micos industriales, optimizaciÓn de procesos o para diseño de equipos de proceso. Estos programas ofrecen la posibilidad de seleccionar entre diferentes métodos de cálculo o diferentes ecuaciones de estado~ Dos programas del tipo antes mencionado son los simuladores PROSIM<sup>26</sup> y SIMPROC.

PROSIM, por ejemplo puede proporcionar valores de factor de compresibilidad, volumen molar, densidad, calor específico, entalpía molar, entrop1a molar, coeficiente de fugacidad, presión de vapor, punto de ebullición, calor de vaporizaci6n, punto de racia, punto de burbuja, presi6n en el punto de rocio y en el punto de burbuja <sup>y</sup> coeficiente de actividad. El simulador cuenta con seis ecuaciones de estado, tres aplicables a la fase gaseosa Que son: ecuaci6n del gas ideal, ecuación virial y Redlich-kwong y tres que son aplicables para las fases líquido o vapor Soave-Redlich-Kwong, Peng-Robinson, y Lee-Kesler-Plocker. Cuenta con ocho modelos para calcular el coeficiente de actividad - Margules, van Laar, Scatchard-Hildebrand, Wilson. NRTL de 3 parámetros y NRTL de 6 parámetros, UNIQUAC, UNIQUAC modificado. Los parámetros para los modelos de Wilson y UNIQUAC se obtienen empleando el método UNIFAC.

#### PROGRAMA DE COMPUTO PARA CALCULAR COEFICIENTES DE ACTIVIDAD.

El método UNIFAC consta de 13 ecuaciones, pero resolver estas implica una reali2ar una gran cantidad de operaciones binarias (suma, resta, multiplicación y división), tan solo en el caso más simple, una mezcla binaria de componentes que solo tienen un grupo funcional, es necesario realizar cerca de 60 operaciones para cada uno de los componentes; al aumentar el número de grupos funcionales o el número de componentes aumenta el número de operaciones a real izar para el caso de prueba del programa (2 componentes y 3 grupos funcionales diferentes) se realizan algo así .:oa. 300 operaciones aritméticas y para resolver un sistema cuaternario (con cuatro componentes y B grupos funcionales diferentes) se requiere realizar no menos de mil operaciones aritm~ticas de aqui la necesidad de poder contar con un programa de computo para la realización de los cálculos.

El siguiente listado corresponde al programa de cómputo para calc~lar el coeficiente de actividad de substancias no electrólitos pc- medio de! método UNIFAC de contribución de grupos funcionales, desarrollado como objetivo principal de esta tesis. El programa, que de ningun modo pretende compararse eDil un simulador, como el descrit, en la pagina anterior, está escrito en el lenguaje de programación BASIC y se usó el intérprete GW-BASIC versión 3.2 de Microsoft Corporation. El programa se puede correr en una microcomputadora personal <PC) compatible.

#### CARACTERISTICAS DEL PROGRAMA.

UNIFAC es un programa interactivo con el usuario y está formado por cinco módulos principales que son:

- 1) Menó Principal
- 2) Sección de Dimensionamiento y CAlculo
- 3) Base de Datos
- 4) Edición de Programa
- 5) Entrada y Salida.

Menú Principal, es la parte del programa que le da al usuario la opci6n de elegir por donde empezar a trabajar, ya sea pasando directamente a la secci6n de dimensionamiento o entrando primero a la base de datos.

Sección de Dimensionamiento y CAlculo. En esta parte del programa se introducen los datos necesarios para la operación del mismo, éstos son: número de componentes del sistema, nombre de los componentes, temperatura y composici6n de la mezcla. Con la información anterior y los grupos funcionales y parámetros seleccionados de la base de datos se realizan los cálculos para obtener el coeficiente de actividad.

Base de Datos. La base de datos está constituída por 40 grupos funcionales que agrupan en conjunto 71 subgrupos (tabla 2) ya que en varios casos se toma en cuenta la posición relativa del grupo ~uncional en la molécula, dando origen a los subgrupos; por ejemplo, en el caso del grupo funcional olefina - doble ligadura carbón-carb6n - se consideran 5 posibles casos. Cada subgrupo tiene un valor para los parámetros de área y volumen. Los parámetros de interacción están dados para los grupos principales y no para los subgrupos, por 10 tanto los parámetros de interacción grupo-grupo se tiene una matriz de 40 por 40 (tabla 3). Los datos empleados son los reportados por Bastos, Soares y Medina. <sup>27</sup>

Edición del Programa. Este módulo consta de diferentes subrutinas que controlan la presentaci6n del programa en pantalla, fácilitando la interacción usuario-programa.

Entrada y Salida. Este módulo se encarga del acceso al programa y de la. .finalizaci6n del mismo y retorno al nivel de sistema operativo. Para entrar al programa se requiere instalar el sistema operativo en memoria y en seguida teclear UNIFAC y despu6s ENTER

LISTADO DE INSTRUCOONES DEL PROORAMA PARA EL CALCULO DE COEFICIENTES DE ACTIVIDAD POR EL HETOOO UNlFAC.

100 REM UNIFAC. PROGRAMA PARA CALCULAR EL COEFICIENTE DE ACTIVIDAD. lOS KEY OFF : CLS 110 OPTION BASE 1 115 COMMON FICHA , NUMERO , NUMCOMP , EQUIS , NOMBRE\$ , MEZCLA **SECCION** 

Portada lineas 125 a 135 120 REM Programa para calcular coeficientes de actividad por el método UNIFAC de contribución de grupos. 125 LOCATE 8,22 : PRINT "U N I F  $\Delta$  $C<sup>n</sup>$ 130 LOCATE 10.22 : PRINT "Método de contribución de grupos" : LOCATE 11,22 : PRINT "para calcular coeficientes de actividad." 135 LOCATE 13,22 : PRINT "versión : 1191" : LOCATE 23,10 : PRINT "por: Francisco Valencia Millán" Menú Principal lineas 140 a 205 140 GOSUB 6870 : CLS 145 LOCATE 5,30 : PRINT "U N I F A C" : 60SUB 575 150 LOCATE 9.30 : PRINT "1 INSTRUCCIONES" 155 LOCATE 12,30 : PRINT "2 CALCULO" 160 LOCATE 15,30 : PRINT"3 BASE DE DATOS" 165 LOCATE 18,30 : PRINT "4 IMPRIMIR RESULTADOS" 170 LOCATE 21,30 : PRINT "5 TERMINAR PROGRAMA" 175 LET MENU\$ = INKEY\$ 180 IF MENU\$ = "1" THEN GOSUB 7115 : CLS : GOTO 145 185 IF MENU\$ = "2" THEN LET SECCION = 2 : 60SUB 210 : CLS : 60TO 145<br>190 IF MENU\$ = "3" THEN LET SECCION = 3 : 60SUB 2270 : CLS : 60TO 145 195 IF MENU\$ = "4" THEN GOSUB 2025 : CLS : 60TO 145 200 IF MENU\$ = "5" THEN GOTO 2180 205 GDTD 175 210 REM Sección de dimensionamiento del problema y cálculo. 215 CLS 220 LOCATE 10,15 : PRINT "> Con cuantas cifras decimales se van a imprimir los resultados ?" 225 LOCATE 14,20 : PRINT "4 cuatro cifras decimales" 230 LOCATE 16,20 : PRINT "5 cinco cifras decimales" 235 LOCATE 18,20 : PRINT "6 seis cifras decimales" 240 LET MENUS = INKEY\$ 245 IF MENUS = "4" THEN LET CIFRA = 10000! : 60TO 265 250 IF MENU\$ = "5" THEN LET CIFRA = 100000! : GOTO 265 255 IF MENUS = "6" THEN LET CIFRA =  $1000000!$  ; GOTO 265 260 60TO 240 265 CLS 270 LOCATE 5,10 : PRINT "DIMENSIONAMIENTO DEL PROBLEMA" 275 GOSUB 575 : BEEP 280 LOCATE 9,20 : PRINT "Número de componentes en la mezcla." 285 LOCATE 11,20 : INPUT ; "son ", NUMCOMP : PRINT " componentes" 290 DIM NOMBRE\$ (NUMCOMP), MEZCLA (NUMCOMP,7)

295 LOCATE 15,13 : PRINT " L Cual es la temperatura de la mezcla, en grados centígrados ? '  $\mathbf{m}$   $\mathbf{r}$   $\mathbf{r}$   $\mathbf{r}$   $\mathbf{r}$ 300 LOCATE 18,20 : INPUT : **TEMP** " grados centigrados": LET TEMP = 273.15 + TEMP **PRINT** 305 GOSUB 6890 : GOSUB 6870 : GOSUB 600 310 LOCATE 10.10 : PRINT ". Cuales son los componentes de la  $mezcla$  ?" 315 FOR  $C = 1$  TO NUMCOMP 320 LOCATE (  $10 + 2 \pm C$  ) ,  $10 \pm$  PRINT "componente  $\pm$  " ;  $C$  ; 325 INPUT " = ", NOMBRE\$ (C) 330 NEXT C 335 LOCATE 22,15 : PRINT " $\angle$  son correctos los datos ? (S / N )" 340 LET CONFIRMS = INKEYS 345 IF CONFIRMS = "N" OR CONFIRMS = "n" THEN GOTO 360 350 IF CONFIRM\$ = "S" OR CONFIRM\$ = "s" THEN GOTO 370 355 GOTO 340 360 LOCATE 23.15 : PRINT "favor de repetir la entrada de datos" : **GDSUB 6870** 365 ERASE NOMBRE\$, MEZCLA: GOTO 215 370 GOSUB 600 : REM composicion de la mezcla 375 LOCATE 10.22 : PRINT "COMPOSICION DE LA MEZCLA"  $380$  LET SUMX = 0 385 FOR  $C = 1$  TO NUMCOMP 390 LOCATE (  $10 + 2 * C$  ) ,  $10$  : PRINT "Fracción mol del componente # "; C; 395 PRINT  $^*$  ; NOMBRE\$(C); 400 INPUT " =  $^{\circ}$  ", MEZCLA (C, 1) ¥. 405 LET SUMX = SUMX + MEZCLA(C,1) 410 NEXT C 415 IF ABS (SUMX - 1!)  $\zeta = .0001$  THEN GOTO 445 420 GOSUB 600 : LOCATE 10,10 : PRINT "SE DETECT 0  $U$  N ERROR" 425 LOCATE 12,10 : PRINT "E N LA COMPOSICION D E MEZCLA, L A 430 LOCATE 14,10 : PRINT "L A SUMA  $D E$ **FRACCION** MOLARES" ES. 435 LOCATE 16,10 : PRINT "N O ES I GUAL  $\overline{A}$ 1.000" 440 BEEP: GOTO 470 445 LOCATE 22.15 : PRINT ", son correctos los datos ? (S/N)" 450 LET CONFIRM\$ = INKEY\$ 455 IF CONFIRM\$ = "N" OR CONFIRM\$ = "n" THEN GOTO 470 460 IF CONFIRM\$ = "S" OR CONFIRM\$ = "s" THEN 60TO 480 465 GOTO 450 470 LOCATE 23.15 : PRINT "favor de repetir la entrada de datos"  $\mathbf{z}$ **GOSUB 6870** 475 GOTO 370

480 CLS : REM composición funcional de la mezcla

485 LOCATE 3.30 : PRINT "COMPOSICION FUNCIONAL" 490 LOCATE 5,25 : PRINT "DE LOS COMPONENTES DE LA MEZCLA" 495 LOCATE 23,10 : PRINT "1 Ver composición" : LOCATE 23,34 :<br>PRINT "2 Base de datos" : LOCATE 23,60 : PRINT "3 calculaR" 500 LET MENU\$ = INKEY\$ 505 IF MENUS = "1" OR MENUS = "V" OR MENUS = "v" THEN GOTO 525 510 IF MENUS = "2" OR MENUS = "B" OR MENUS = "b" THEN GOTO 565 515 IF MENUS = "3" OR MENUS = "R" OR MENUS = "r" THEN GOTO 630 520 50TO 500 525 OPEN "r" , # 1 , "a:grupos.str" , . 84 530 FIELD # 1, 12 AS GPAL\$, 12 AS TIPO\$, 30 AS E1\$, 30 AS E2\$ 535 OPEN "R", # 2, "A: SELEC2. FUN", 63 540 FIELD #2, 2 AS XN\$, 2 AS GP\$, 2 AS NGF\$, 2 AS VC\$, 6 AS RK\$<br>, 5 AS QK\$, 6 AS XNP\$, 6 AS TTAMP\$, 10 AS LGKIP\$, 6 AS XMS\$, 6 AS TTAMS\$, 10 AS GKS\$ 545 CLS : BEEP 550 LOCATE 10.10: PRINT "COMPOSICION **FUNCIO**  $N$ A  $L<sub>H</sub>$ 555 LOCATE 12.10: INPUT: "DEL COMPONENTE # , EQUIS 560 GOSUB 7505: CLOSE # 1, # 2: GOTO 480 565 GOSUB 2270 : GOTO 480 570 STOP 575 REM subrutina de subrayado de encabezados 380 FOR SUBRAY = 1 TO 70 585 LOCATE 7,4 + SUBRAY : PRINT ": " 590 NEXT SUBRAY 595 RETURN 600 REM Subrutina de borrado parcial de pantalla.  $605$  FOR BORREN = 8 TO 23 STEP 1 610 LOCATE BORREN.1 **AIS PRINT "**  $\blacksquare$ 620 NEXT BORREN 625 RETURN 630 REM SECCION DE CALCULO DE COEFICIENTES DE ACTIVIDAD. 635 OPEN "R" , # 2 , "a:selec2.fun" , 63<br>640 FIELD #2 , 2 AS XN\$ , 2 AS GP\$ , 2 AS NGF\$ , 2 AS VC\$ 6 AS RK\$, 5 AS QK\$, 6 AS XMP\$, 6 AS TTAMP\$, 10 AS LGKIP\$. 6 AS XMS\$, 6 AS TTAMS\$, 10 AS GKS\$ 645 REM cálculo de la parte combinatorial Lineas 650 a 710. Cálculo de las ecuaciones 5.28. 5.27 y 5.23. 650 REM cálculo de Ri y Qi y Li  $655$  FOR I = 1 TO NUMCOMP

```
640 | FT RT = 0 : LET QI = 0
665 FOR 3 = 1 TO ( LOF(2) / 63)
670 GET # 2, J
675 LET XN = CVI (XN$) : LET VC = CVI (VC$) : LET RK = CVS (RK$) :
    LET QK = CVS(QK$)
680 IF XN < > I THEN GOTO 695
685 LET RI = INT ( CIFRA + ( RI + ( VC + RK ))) / CIFRA
690 LET QI = INT ( CIFRA + ( QI + ( VC + QK ))) / CIFRA
695 NEXT J
700 LET L = INT ( CIFRA + ( 5 * ( RI - QI ) - ( RI - 1 ))) / CIFRA
705 LET MEZCLA (1,2) = RI : LET MEZCLA (1,3) = QI :
    LET MEZCLA (1,4) = L710 NEXT 1
    Lineas 720 a 745. Cálculo de las sumatorias de las ecuaciones
    5.26, 5.25 y 5.22715 REM cálculo de sumas de fi, teta y ele de i
720 LET SUMAT = 0: LET SUMAFI = 0: SUMAL = 0
725 FOR J = 1 TO NUMCOMP
730 LET SUMAFI = INT ( CIFRA * ( SUMAFI + ( MEZCLA(J.1) *
    MEZCLA(J.2) ))) /CIFRA
735 LET SUMAT = INT ( CIFRA * ( SUMAT + ( MEZCLA(J.1) *
    MEZCLA(J,3) ))) / CIFRA
740 LET SUMAL = INT ( CIFRA * ( SUMAL + ( MEZCLA(J.1) *
    MEZCLA(J,4) ))) / CIFRA
745 NEXT J
    Lineas 750 a 795. Cálculo de las ecuaciones 5.25, 5.26 y 5.22
750 FOR I = 1 TO NUMCOMP
755 LET TETA = 0 : LET FI = 0 : LET S1 = 0 : LET S2 = 0 : LET S4 = 0
760 LET TETA = INT ( CIFRA * ( MEZCLA(I,1) * MEZCLA(I,3) / SUMAT ))
     / CIFRA
765 LET FI = INT ( CIFRA * ( MEZCLA(I,1) * MEZCLA(I,2) / SUMAFI ))
    / CIFRA
770 LET SI = INT ( CIFRA + ( LOG ( FI / MEZCLA(1,1) ))) / CIFRA
775 LET S2 = INT ( CIFRA * ( 5 * MEZCLA(1,3) * LOG (TETA / F1)))
    / CIFRA
780 LET S4 = INT ( CIFRA * ( FI / MEZCLA(I, 1) * SUMAL )) / CIFRA
785 LET LSAMAC = INT ( CIFRA * ( S1 + S2 + MEZCLA(I,4) - S4 ))
    / CIFRA
790 LET MEZCLA(I.5) = LGAMAC
795 NEXT I
BOO REM CALCULO DE LA PARTE RESIDUAL DEL COEFICIENTE DE ACTIVIDAD
```
El ciclo FOR - NEXT que tiene a la variable PIG como variable de control, es la rutina de busqueda del parámetro de interacción de grupos.

capitulo 6

```
BOS REM SUBSTANCIAS PURAS
810 OPEN "r", # 1, "asinterac.gpo",
                                       16
BIS FIELD # 1, 3 AS RENG$, 3 AS COL$, 10 AS PAR$
    Lineas 820 a 950. Cálculo de las ecuaciones 5.32 y 5.31<br>Lineas 820 a 855. Denominador de la ecuación 5.32
B20 FOR COMPONENTE = 1 TO NUMCOMP
825 LET SSUMVX = 0830 FOR J = 1 TO ( LOF(2) / 63)
835 GET # 2, J
840 LET XN = CVI(XN$) : LET VC = CVI(VC$)
845 IF XN < > COMPONENTE THEN GOTO 855
850 LET SSUMVX = SSUMVX + VC
BSS NEXT J
    Lineas 860 a 905. Ecuación 5.32 y denominador
    de la ecuación 5.31
BAO LET SUMBY = 0865 FOR FGF = 1 TO ( LOF(2) / 63)
870 BET # 2, FGF
B75 LET XN = CVI(XN$) : LET GP = CVI(GP$) : LET NGF = CVI(NGF$) :
    LET VC = CVI (VC$) : LET QM = CVS (QK$)
880 IF XN < > COMPONENTE THEN GOTO 905
BBS LET XMP = INT ( CIFRA * ( VC /SSUMVX )) / CIFRA
890 LET SUMQX = INT ( CIFRA + ( SUMQX + ( QM + XMP))) / CIFRA
895 LSET XMP$ = MKS$(XMP)
900 PUT # 2, FGF
905 NEXT FGF
    Lineas 910 a 945. Ecuación 5.31
910 FOR TNM = 1 TO ( LOF(2) / 63)
915 GET # 2, TNM
920 LET XN = CVI (XN$) : LET XMP = CVS(XMP$) : LET QM = CVS(QK$)
925 IF XN < > COMPONENTE THEN GOTO 945
930 LET TTAMP = INT ( CIFRA * ( QM * XMP / SUMQX )) / CIFRA
935 LSET TTAMP$ = MKS$ (TTAMP)
940 PUT # 2, TNM
945 NEXT TNM
950 NEXT COMPONENTE
    Lineas 955 a 1240. Cálculo de la ecuación 5.30
    Lineas 955 a 1045. Segundo sumando de la ecuación 5.30
    Lineas 955 a 975. Selección del grupo k-esimo.
```
CAPITULO<sub>6</sub>

955 FOR K = 1 TO ( LOF(2) / 63)  $960$  IFT S2E10 = 0 965 GET # 2, K 970 LET XN = CVI(XN\$) : LET GP = CVI(GP\$) : LET NGF = CVI(NGF\$) : LET TTAMP = CVS(TTAMP\$) : LET QK = CVS(QK\$) 975 LET CXNP = XN : LET SUBK = GP : LET QKE10 = QK Lineas 980 a 1045. Sumatoria del segundo sumando de la ecuación 5.30 980 FOR M = 1 TO ( LOF(2) / 63) 985 GET # 2, M 990 LET XN = CVI(XN\$) : LET GP = CVI(GP\$) : LET TTAMP = CVS(TTAMP\$) 995 IF XN < > CXNP THEN GOTO 1045 1000 FOR PIG = 1 TO ( LOF(1) / 16 ) 1005 GET # 1, PIG 1010 LET REN = CVI (RENG\$) : LET CO = CVI (COL\$) : LET ANM = CVS (PAR\$) 1015 IF REN  $\langle \rangle$  GP THEN GOTO 1035 1020 IF CO < > SUBK THEN GOTO 1035 1025 LET PSI = INT ( CIFRA \* ( EXP ( - ANM / TEMP ))) / CIFRA 1030 GOTO 1040 1035 NEXT PIG 1040 LET SZE10 = INT ( CIFRA \* ( S2E10 + TTAMP \* PSI )) / CIFRA 1045 NEXT M 1050 LET S3E10 =  $0$ Lineas 1055 a 1120. Numerador del tercer sumando de la ecuación 5.30 1055 FOR SUMADOR = 1 TO ( LOF(2) / 63 ) 1060 LET NS3E10 = 0 1065 GET # 2, SUMADOR 1070 LET XN = CVI(XN\$) : LET GP = CVI(GP\$) : LET TTAMP = CVS(TTAMP\$) 1075 IF XN < > CXNP THEN GOTO 1210 1080 FOR PIG = 1 TO ( LOF(1) / 16 ) 1085 GET # 1, PIG 1090 LET REN = CVI (RENG\$) : LET CD = CVI (COL\$) : LET ANM = CVS(PAR\$) 1095 IF REN < > SUBK THEN GOTO 1115 1100 IF CO  $\zeta$   $>$  GP THEN GOTO 1115 1105 LET PSI = INT ( CIFRA \* ( EXP ( - ANM / TEMP ))) / CIFRA 1110 GDTO 1120 1115 NEXT PIG 1120 LET NS3E10 = INT ( CIFRA + ( TTAMP + PSI )) / CIFRA Lineas 1130 a 1200. Denominador del tercer sumando de la ecuación 5.30

```
1125 REM calculo del denominador de s3e10
1130 LET DS3E10 = 21135 FOR ENF = 1 TO (LOF(2) / 63)
1140 GET # 2, ENE
1145 LET XN = CVI(XN$) : LET N = CVI(GP$) : LET TTAN = CVS(TTAMP$)
1150 IF XN \zeta > CXNP THEN GOTO 1200
1155 FOR PIG = 1 TO (LOF(1) / 16)
1160 GET # 1, FIG
1165 LET REN = CVI (RENG$) : LET CO = CVI (COL$) : LET ANM = CVS (PAR$)
1170 IF REN \zeta > N THEN GOTO 1190
1175 IF CO \langle \rangle GP THEN GOTO 1190
1180 LET PSI = INT ( CIFRA * ( EXP ( - ANM / TEMP ))) / CIFRA
1185 GOTO 1195
1190 NEXT PIG
1195 LET DS3F10 = INT ( CIFRA + ( DS3E10 + TTAN * PSI )) / CIFRA
1200 NEXT ENE
1205 LET S3E10 = INT ( CIFRA * ( S3E10 + NS3E10 / DS3E10 )) / CIFRA
1210 NEXT SUMADOR
     Lineas 1215 a 1240. Suma de los sumandos de la ecuación 5.30
1215 LET S2 = LDS (S2E10)1220 LET E10 = INT ( CIFRA + ( QKE10 + ( 1 - 52 - 33E10 ))) / CIFRA
1225 GET # 2, K
1230 LSET LGKIP$ = MKS$ (E10)
1235 PUT # 2 . K
1240 NEXT K
1245 REM PARTE RESIDUAL DEL COEFICIENTE DE ACTIVIDAD PARA SOLUCION DE
     GRUPOS.
1250 REM ECUACION 5.32 PARA SOLUCION DE GRUPOS FUNCIONALES.
     Lineas 1255 a 1280. Denominador de la ecuación 5.32
1255 LET DENE12 = 01260 FOR I = 1 TO ( LI = (2) / 63 )
1265 GET # 2 . I
1270 LET XN = CVI(XN$) : LET GP = CVI(GP$) : LET NGF = CVI(NGF$) :
     LET VC = CVI(VC$) : LET QK = CVS(QK$)
1275 LET DENE12 = INT ( CIFRA * ( DENE12 + VC * MEZCLA (XN,1) ))
     / CIFRA
1280 NEXT I
     Lineas 1285 a 1340. Numerador de la ecuación 5.32
```
CAPITULO 6

1285 FOR EQISM = 1 TO ( LOF(2) / 63) 1290 ! FT XM = 0 1295 GET # 2, EQISM 1300 LET XN = CVI (XN\$) : LET NGF = CVI (NGF\$) : LET VC = CVI (VC\$) 1305 LET XM = INT ( CIFRA \* ( XM + VC \* MEZCLA(XN,1))) / CIFRA Lineas 1310 a 1340. Busqueda del grupo funcional m-esimo en cada uno de los componentes de la mezcla. 1310 FOR  $J = 1$  TO ( LOF(2) / 63) 1315 GET # 2, J 1320 LET NC = CVI(XN\$) : LET GF = CVI(NGF\$) : LET NV = CVI(VC\$) 1325 IF NC = XN THEN GOTO 1340 1330 IF GF < > NGF THEN GOTO 1340 1335 LET XM = INT ( CIFRA \* ( XM + NV \* MEZCLA(NC.1))) / CIFRA 1340 NEXT J 1345 LET XMS = INT ( CIFRA + ( XM / DENE12 )) / CIFRA 1350 GET # 2, EDISM 1355 LSET XMS\$ = MKS\$ (XMS) 1360 PUT # 2, EQISM 1365 NEXT EQISM 1370 REM ECUACION 5.31 PARA SOLUCION DE GRUPOS FUNCIONALES. Lineas 1375 a 1430. Denominador de la ecuación 5.31  $1375$  DENE11 = 0 1380 FOR N = 1 TO ( LOF(2) / 63) 1385 GET # 2, N 1390 LET XN = CVI(XN\$) : LET NGF = CVI(NGF\$) : LET QN = CVS(QK\$) : LET XMN = CVS(XMS\$) 1395 IF N = 1 THEN GOTO 1425 Lineas 1400 a 1420. Busqueda de no repetición de grupos funcionales en el denominador de la ecuación 5.31 1400 FOR  $M = 1$  TO (N - 1) 1405 GET # 2, M 1410 LET XNC = CVI(XN\$) : LET GFC = CVI(NGF\$) : LET QC = CVS(QK\$) : LET XMC = CVS (XMS\$) 1415 IF GFC = NGF THEN GOTO 1430 1420 NEXT M 1425 LET DENE11 = INT ( CIFRA \* ( DENE11 + QN \* XMN )) / CIFRA 1430 NEXT N 1435 REM CALCULO DE LA ECUACION 5.31 Lineas 1440 a 1470. Cálculo de la ecuación 5.31 1440 FOR M = 1 TO ( LOF(2) / 63)

página 78

1445 GET # 2, M 1450 LET QN = CVS(QK\$) : LET XMN = CVS(XMS\$) 1455 LET TTAMS = INT ( CIFRA + ( QN + XMN / DENE11 )) / CIFRA 1460 LSET TTAMS\$ = MKS\$ (TTAMS) 1465 PUT # 2. M 1470 NEXT M 1475 REM CALCULO DE LA ECUACION 5.30 PARA SOLUCIONES DE GRUPOS **FUNCTONALES.** Lineas 1480 a 1825. Cálculo de la ecuación 5.30 Lineas 1480 a 1500. Selección del k-esimo grupo funcional 1480 FOR  $K = 1$  TO ( LOF(2) / 63) 1485 GET # 2, K 1490 LET XN = CVI(XN\$) : LET GP = CVI(GP\$) : LET NGF = CVI(NGF\$) : LET  $QK = CVS(QK*)$ : LET TTAM = CVS(TTAMS\$) 1495 LET SUBK = GP 1500 LET S2E10 =  $0$ Lineas 1505 a 1595. Sumatoria del segundo sumando de la ecuación 5.30 1505 FOR  $M = 1$  TO (LOF(2) / 63) 1510 GET # 2, M 1515 LET GF = CVI(NGF\$) : LET GP = CVI(GP\$) : LET TTA = CVS(TTAMS\$) 1520 IF M = 1 THEN GOTO 1550 Lineas 1525 a 1545. Busqueda de no repetición de grupos funcionales. 1525 FOR REV = 1 TO M - 1 1530 GET # 2, REV 1535 LET GF2 = CVI (NGF\$) 1540 IF GF2 = GF THEN GOTO 1595 1545 NEXT REV 1550 FOR PIG = 1 TO ( LOF(1) / 16) 1555 GET # 1, PIG 1560 LET REN = CVI (RENG\$) : LET CO = CVI (COL\$) : LET ANM = CVS (PAR\$) 1565 IF REN < > GP THEN GOTO 1585 1570 IF CO < > SUBK THEN GOTO 1585 1575 LET PSI = INT ( CIFRA \* ( EXP  $( -$  ANM / TEMP ))) / CIFRA 1580 GOTO 1590 1585 NEXT PIG 1590 LET SZE10 = INT ( CIFRA \* ( SZE10 + TTA \* PSI )) / CIFRA 1595 NEXT M Lineas 1600 a 1825. Tercer sumando de la ecuación 5.30 Lineas 1605 a 1690. Numerador del tercer sumando de la

página 79

ESTA TESIS NO SALL **DELA BUEL CODE N'** 

eruación 5.30 1600 LET S3E10 = 0 1605 FOR SUMADOR = 1 TO ( LOF(2) / 63) 1610 GET # 2, SUMADOR 1615 LET TTAM = CVS(TTAMS\$) : LET EME = CVI(GP\$) :  $IFT NGF = CVI (NGF<sup>*</sup>)$ 1620 IF SUMADOR = 1 THEN GOTO 1650 Lineas 1625 a 1645. Busqueda de no repetición de grupos funcionales. 1625 FOR REV = 1 TO (SUMADOR - 1) 1630 GET # 2, REV  $1635$  LET GF2 = CVI (NGF\$) 1640 IF GF2 = NGF THEN GOTO 1800 1645 NEXT REV 1650 FOR PIG = 1 TO ( LOF(1) / 16) 1655 GET # 1, PIG 1660 LET REN = CVI (RENG\$) : LET CO = CVI (COL\$) : LET ANM = CVS (PAR\$) 1665 IF REN < > SUBK THEN GOTO 1685 1670 IF CO < > EME THEN GOTO 1685 1675 LET PSI = INT ( CIFRA \* ( EXP  $($  - ANM / TEMP ))) / CIFRA 1680 GOTO 1690 1685 NEXT PIG 1690 LET NS3E10 = INT ( CIFRA \* ( TTAM \* PSI )) / CIFRA 1695 LET DS3E10 =  $0$ Lineas 1700 a 1790. Denominador de la ecuación 5.30 1700 FOR N = 1 TO ( LOF(2) / 63) 1705 GET # 2, N 1710 LET TTA = CVS(TTAMS\$) : LET GP = CVI(GP\$) : LET NGF = CVI(NGF\$) 1715 IF N = 1 THEN GOTO 1745 Lineas 1720 a 1740. Busqueda de no repetición de arupos funcionales. 1720 FOR REV = 1 TO  $(N - 1)$ 1725 GET # 2, REV 1730 LET GF2 = CVI (NGF\$) 1735 IF GF2 = NGF THEN GOTO 1790 1740 NEXT REV 1745 FOR PIB = 1 TO ( LOF(1) / 16) 1750 GET # 1, PIG 1755 LET REN = CVI (RENG\$) : LET CO = CVI (COL\$) : LET ANM = CVS (PAR\$) 1760 IF REN < > GP THEN GOTO 1780 1765 IF CO < > EME THEN GOTO 1780

1770 LET PSI = INT ( CIFRA  $\ast$  ( EXP ( - ANM / TEMP ))) / CIFRA 1775 80TO 1785 1780 NEXT PIG 1785 LET DS3E10 = INT ( CIFRA + ( DS3E10 + TTA + PSI )) / CIFRA 1790 NEXT N Linea 1795. Suma de las fracciones del tercer sumando de la ecuación 5.30 1795 LET S3E10 = INT ( CIFRA \* ( S3E10 + NS3E10 / DS3E10 )) / CIFRA 1800 NEXT SUMADOR Linea 1805. Obtiene el valor de la ecuación 5.30 1805 LET E10 = INT < CIFRA \* ( QK \*  $(1 - \text{LOG}(S2E10) - S3E10)$  )) / CIFRA 1810 GET # 2, K 1815 LSET GKS\$ = MKS\$ (E10) 1820 PUT # 2 . K 1825 NEXT K 1830 REM CALCULO DE LA ECUACION 5.29 y 5.21 Lineas 1835 a 1870. Cálculo de las ecuaciones 5.29 y 5.21 Lineas 1845 a 1870. Cálculo de la ecuación 5.29 1835 FOR  $I = 1$  TO NUMCOMP 1840 LET SE9 =  $0$ 1845 FOR K = 1 TO ( LOF(2) / 63) 1850 GET # 2, K 1955 LET XN = CVI(XN\$) : LET NGF = CVI(NGF\$) : LET VC = CVI(VC\$) : LET GKS =  $CVS(SKS*)$  : LET LGKIP =  $CVS(LGKIPS)$ 1860 IF XN < > I THEN 60TO 1870 1865 LET SE9 = INT ( CIFRA \* ( SE9 + VC \* ( GKS - LGKIP ))) / CIFRA 1870 NEXT K Lineas 1875 a 1880. Cálculo de la ecuación 5.21 1875 LET MEZCLA(1,6) = SE9 1880 LET MEZCLA(I,7) = INT ( CIFRA \* ( MEZCLA(I,5) + MEZCLA(I,6) )) / CIFRA 1885 NEXT I 1890 CLOSE 1895 CLS : BEEP 1900 GOSUB 6290 : GOSUB 6870 1905 REM SECCION DE RESULTADOS EN PANTALLA. Lineas 1905 a 2010 1910 CLS : BEEP 1915 LOCATE 1.35: PRINT "S I S T E M A"

1920 LOCATE 4,10 1925 FOR  $I = 1$  TO NUMCOMP 1930 PRINT NOMBRE\$(I); 1935 IF I = NUMCOMP THEN GOTO 1950 1940 PRINT  $" - "$ 1945 NEXT I 1950 LOCATE 6,45 : PRINT "Temperatura = "; TEMP; "  $K^{n}$  : **GOSUB 575** 1955 LOCATE 10.8 : PRINT "COMPONENTE" 1960 LOCATE 9.25 : PRINT "FRACCION" : LOCATE 10,25: PRINT "MOLAR" 1965 LOCATE 9,40 : PRINT "COEFICIENTE" :LOCATE 10,40 : PRINT "DE ACTIVIDAD" 1970 FOR  $J = 1$  TO NUMCOMP 1975 LET REN = 10 + 2 + J 1980 LOCATE REN, 10 : PRINT NOMBRE\$ (J) 1985 LOCATE REN. 27 : PRINT MEZCLA(J.1) 1990 LET COEF = EXP ( MEZCLA(J,7) ) 1995 LET COEF = INT ( CIFRA \* COEF ) / CIFRA 2000 LOCATE REN, 42 : PRINT COEF 2005 NEXT J 2010 GOSUB 6890 : GOTO 140 2015 STOP 2020 END 2025 REM SECCION DE IMPRESION DE RESULTADOS Lineas 2025 a 2175 2030 CLS 2035 LOCATE 12, 10 : PRINT "FAVOR DE ENCENDER LA IMPRESORA" 2040 GOSUB 6890 : GOSUB 6870 : BEEP : CLS 2045 LOCATE 1,35 : FRINT "S I S T E M A" 2050 LPRINT CHR\$(13); SPC(34); "S I S T E M A"; CHR\$(13) 2055 LOCATE 4,10 : LPRINT SPC(5) 2060 FOR  $I = 1$  TO NUMCOMP 2065 PRINT NOMBRE\$(I) ; : LPRINT NOMBRE\$(I) ; 2070 IF I = NUMCOMP THEN GOTO 2090 2075 PRINT  $" - " ; : LPRINT " - " ;$ 2080 NEXT I 2085 LPRINT CHR\$(13) 2090 LOCATE  $6,45$ : PRINT "Temperatura = "; TEMP; "  $K^{\prime\prime}$ : **GOSUB 575** 2095 LPRINT CHR\$(13); SPC(45); "Temperatura = "; TEMP; "  $K<sup>n</sup>$ ÷  $CHR$(13)$ 2100 LPRINT SPC(5): FOR  $J = 1$  TO 70: LPRINT ":" ; : NEXT J  $\overline{\phantom{a}}$ 

```
LPRINT CHR$(13)
2105 LOCATE 9.25 :
                     PRINT "FRACCION" : LOCATE 9.40
     PRINT "COEFICIENTE"
2110 LPRINT SPC(25) ; "FRACCION" ; SPC(17) ; "COEFICIENTE" ; CHR$(10)
2115 LOCATE 10.B : PRINT "COMPONENTE" : LOCATE 10.25 :
     PRINT "MOLAR": LOCATE 10,40: PRINT "DE ACTIVIDAD"
2120 LPRINT SPC(8) ; "COMPONENTE" ; SPC(7) ; "MOLAR" ; SPC(20) ;
     "DE ACTIVADAD"; CHR$(13)
2125 FOR J = 1 TO NUMCOMP
2130 LET REN = 10 + 2 + 3
2135 LOCATE REN, 10 : PRINT NOMBRE$(J)
2140 LPRINT SPC(B); NOMBRE$(J);<br>2145 LOCATE REN, 27: PRINT MEZCLA(J,1)
2150 LFRINT SPC( 26 - LPOS(X) ); MEZCLA(J,1);
2155 LOCATE REN, 42 : PRINT exp ( MEZCLA(J,7) )
2160 LPRINT SPC( 50 - LPOS(X) ) ; exp ( MEZCLA(J,7) ) ; CHR$(13)
2165 NEXT J
2170 GOSUB 6890 : GOSUB 6870
2175 RETURN
2180 REM SECCION DE TERMINACION DE PROGRAMA
     Lineas 2180 a 2265
2185 CLS
2190 LOCATE 12,20 : PRINT "DAR UN NOMBRE DE ARCHIVO PARA GRABAR
     LOS DATOS"
2195 LOCATE 14,20 : INPUT ; "NOMBRE ", GRABAR$
2200 LOCATE 16,20 : INPUT ; "EXTENCION ", EXT$
2205 IF GRABARS = P = 1HEN LET GRABARS = LEFTS ( NOMBRES (1), 8 )
2210 IF EXT$ = "" THEN LET EXT$ = "FVM"
2215 LET EXT$ = "." + EXT$
2220 LET GRABAR$ = GRABAR$ + EXT$
2225 LOCATE 22,15 : PRINT ", son correctos los datos ? (S / N )"
2230 LET CONFIRM$ = INKEY$
2235 IF CONFIRMS = "N" OR CONFIRMS = "n" THEN 60TO 2250
2240 IF CONFIRM$ = "S" OR CONFIRM$ = "s" THEN GOTO 2260
2245 60TO 2230
2250 LOCATE 23,15 : PRINT "favor de repetir la entrada de datos" :
     GOSUB 6870
2255 GOSUB 600 : GOTO 2190
2260 NAME "SELEC2.FUN" AS GRABAR$
2255 END
2270 REM Presentación en pantalla de estructura de los grupos
     funcionales.
     Sección Base de Datos. Lineas 2270 a 6855
```
2275 CLS

 $S<sup>n</sup>$ 2280 LOCATE 5.30 : PRINT "G  $\mathbf R$  $\mathbf{u}$ P.  $\mathbf{O}$ 2285 LOCATE 13,20 : PRINT "F U N C  $\blacksquare$ N A  $L$   $E$   $S^{\mu}$  $\mathbf{I}$ 2290 LOCATE 21,30: PRINT "U N  $\mathbf{I}$  $F$  $\Delta$  $\mathbb{C}^n$ 2295 GOSUB 6870 : CLS 2300 REM Base de Datos. (Ver : Análisis de la Estructura de la Base de Datos) 2305 REM Grupo I 2310 LET NUMERO = 1 : GOSUB 6905 2315 GOSUB 2320 : GOSUB 2345 : GOSUB 2370 : GOTO 2395 2320 LOCATE 5.18 : PRINT "A L C A N O" : LOCATE 6.18 : PRINT "(CHZ)" 2325 LOCATE 7.5 : PRINT "H" : LOCATE 8.5 : PRINT CHR\$ (179) 2330 LOCATE 9,3 : PRINT "- C -" 2335 LOCATE 10.5 : PRINT CHR\$ (179) : LOCATE 11.5 : PRINT "H" 2340 RETURN 2345 LOCATE 5,50 : PRINT "ALKILO PRIMARIO" 2350 LOCATE 7,50 : PRINT "H" : LOCATE 8,50 : PRINT CHR\$ (179) 2355 LOCATE 9.48 : PRINT "- C -H" 2360 LOCATE 10,50 : PRINT CHR\$ (179) : LOCATE 11,50 : PRINT "H" 2365 RETURN 2370 LOCATE 15.19 : PRINT "n-Hexano" 2375 LOCATE 18,6: PRINT "C - C - C - C - C - C" 2380 LOCATE 18,50 : PRINT "2 GRUPOS CH3" 2385 LOCATE 19,50 : PRINT "4 GRUPOS CH2" 2390 RETURN 2395 GOSUB 6955 2400 ON FICHA GOTO 2405, 6800, 2975, 6215, 2310, 6800, 2310, 6800 LET NUMERO = 71 : GOSUB 6905 6805 LOCATE 6,10 : PRINT "TRIETILEN GLICOL" 6810 LOCATE 10,10 : PRINT "T E G" 6815 LOCATE 5,50 : PRINT "TRIETILEN GLICOL" 6820 LOCATE 10.50 : PRINT "T E G" 6825 LOCATE 15,10 : PRINT "TRIETILEN GLICOL" 6830 LOCATE 18,10 : PRINT "T E G" 6835 LOCATE 18,50 : PRINT "1 GRUPO TEG" 6840 GOSUB 6955 6845 ON FICHA GOTO 2310, 6750, 2975, 6215, 2310, 6800, 6800, 6855 **6850 STOP** 6855 CLS : RETURN 6860 END 6865 REM Subrutinas de edición del programa Lineas 6865 a 7630

6870 REM SUBRUTINA DE PAUSA 6875 LET PAUSA\$ = INKEY\$<br>6880 IF PAUSA\$ = "" THEN GOTO 6875 6885 RETURN 6890 REM SUBRUTINA DE AVISO PARA ROMPER PAUSA. 6895 LOCATE 23,20 : PRINT "Pulse cualquier tecla para continuar" 6900 RETURN

Lineas 6905 a 6950 da el arreglo de pantalla de los grupos funcionales del método UNIFAC presentados en la sección Base de Datos. 6905 REM SUBRUTINA FICHA DE PRESENTACION **6910 CLS** 6915 LOCATE 1,22 : PRINT "GRUPOS FUNCIONALES DE UNIFAC" 6920 LOCATE 2,70 : PRINT "# " ; NUMERO 6925 FOR  $I = I$  TO 80 : LOCATE 3.1 : PRINT "#" : NEXT I 6930 LOCATE 5,1 : PRINT "GRUPO PRINCIPAL  $\blacksquare$ 6935 LOCATE 5,40 : PRINT "SUBGRUPD" 6940 LOCATE 15,1 : PRINT "EJEMPLO : " 6945 LOCATE 15.50 : PRINT "COMPOSICION FUNCIONAL" 6950 RETURN Lineas 6955 a 7110 controla el cambio de una pantalla de presentación de grupos funcionales a otra, en la sección Base de Datos. 6955 REM subrutina de cambio de ficha 6960 LOCATE 23.1 : PRINT "Siguiente" : LOCATE 22.5 : PRINT "1" 6965 LOCATE 23,13 : PRINT "Anterior" : LOCATE 22,16 : PRINT "2" 6970 LOCATE 23,23 : PRINT "Av. Pg" : LOCATE 22,26 : PRINT "3"<br>6975 LOCATE 23,31 : PRINT "Av. Pg" : LOCATE 22,26 : PRINT "3" 6980 LOCATE 23,40 : PRINT "Inicio" : LOCATE 22,42 : PRINT "5" 6985 LOCATE 23,43 : PRINT "Fin" : LOCATE 22,49 : PRINT "6" 6990 LOCATE 23.53 : PRINT "seleCCionar" : LOCATE 22.57 : PRINT "7" 6795 LOCATE 23,67 : PRINT "salida" : LOCATE 22,69 : PRINT "8"<br>7000 LOCATE 23,76 : PRINT "Salida" : LOCATE 22,69 : PRINT "8" 7005 BEEP 7010 LET FICHAS = INKEYS 7015 IF FICHA\$ = "S" OR FICHA\$ = "s" OR FICHA\$ = "1" THEN GDTO 7065 7020 IF FICHA\* = "A" OR FICHA\* = "a" OR FICHA\* = "2" THEN GOTO 7070 7025 IF FICHAS = "3" THEN GOTO 7075 7030 IF FICHAS = "4" THEN GOTO 7080 7035 IF FICHA\$ = "I" OR FICHA\$ = "i" OR FICHA\$ = "5" THEN GOTO 7085 7040 IF FICHAS = "F" OR FICHAS = "f" OR FICHAS = "6" THEN GOTO 7090 7045 IF FICHAS = "C" OR FICHAS = "c" OR FICHAS = "7" THEN GOTO 7095 7050 IF FICHAS = "L" OR FICHAS = "1" OR FICHAS = "8" THEN GOTO 7100 7055 IF FICHAS = "H" OR FICHAS = "h" OR FICHAS = "9" THEN GCTO 7105 7060 50TO 7010 7065 LET  $K = 1$ : GOTO 7110 : REM SIGUIENTE 7070 LET  $K = 2$ : 60TO 7110 : REM ANTERIOR 7075 LET  $K = 3$ : GOTO 7110 : REM AVANZAR PAGINA 7080 LET K = 4 : GOTJ 7110 : REM RETROCEDER PAGINA 7085 LET  $K = 5$ : GOTO 7110 : REM INICIO DE BASE DE DATOS 7090 LET  $K = 6$ : GOTO 7110 : REM FINAL DE BASE DE DATOS 7095 BOSUB 7260 : LET K = 7 : GOTO 7110 : REM REGRESAR A LA MISMA FICHA

página 86

 $7100$  LET K = 8 : GOTO  $7110$  : REM SALIDA DE LA BASE DE DATOS 7105 GOSUB 7115 : LET K = 7 : GOTO 7110 : REM REGRESAR A LA MISMA FICHA  $7110$  LET FICHA = K : RETURN **Lineas 7115 a 7255. Secci6n de Instrucciones uel programa y de Ayuda de la Base de Datos. 7115 REM Sección de instrucc:ones del programa.**  7120 CLS 7125 LOCATE 5, 20 : PRINT "I N S T R U C C I O N E S" 7130 GOSUB 575 **7135 LOCATE 12,1 PRJNT "El método UNJFAC emplea el concepto de contribución de grupos para calcular coeficientes de actividad en soluciones cuyos componentes son no electrólitos." 7140 PRINT : PRINT "Para ut.ilizar el programa solo basta con seguir las instrucciones que aparecen en pantalla." 7145 PRINT : PRINT "Para seleccionar entre las** di~erentes **opciones de un menó se debe teclear el número o la letra inicial de la opci6n a elegir."**  7150 GOSUB 6870 : CLS 7155 REM INSTRUCCIONES DE A Y U D A DE LA BASE DE DATOS. 7160 LOCATE 1,15 : PRINT "BASE DE DATOS U N I F A 7165 **LOCATE 3,5 = PRINT uLa base de datos consta de 71 fichas de**  7170 **LOCATE 4,5 : PRUrr ·Para hacer cambio de ficha de los grupos grupos** ~uncionales.n **funcionales ,lO**  UNIFAC" **7175 LOCATE 5,5 : PRINT "seleccionar una de las opciones del menú que aparece • 7180 LOCATE 6,5 : PRINT lOen el fondo de la pantalla tecleando el número de la" 7185 LOCATE 7,5 : PRINT ·opción o la letra mayuscula de la opción a elegir." 7190 LOCATE 9,10 : PRINT "Las diferentes opciones en el Menú son :"' 7195 LOCATE 21,5 : PRINT ·1 Siguiente" :**  LOCATE 11,20 : PRINT "Avanzar a la siguiente ficha." **7200 LOCATE 12,5 : PRINT ·2 Anterior" :**  LOCATE 12,20 : PRINT "Retrocede a la ficha anterior." 7205 LOCATE 13,5 : PRINT "3 Av. Pg." : **LOCATE 13,20 : PRINT "Avanza las fichas de 10** *en* **10"**  7210 LOCATE 14,5 : PRINT "4 Ret. Pg." : **7215 LOCATE 15,5 : PRINT "5 Inicio" : LOCATE 15,20 : PRINT "Coloca la base de datos en la ficha. 1"**  7220 LOCATE 16,5 : PRINT "6 Fin" : LOCA TE **16,20 : PRINT "Coloca la base de datos en la ficha # 71" 7225 LOCATE 17,5 : PRINT ·7 seleCCionar" LOCATE 17,20 : PRINT "Selecciona la ficha en pantalla para ser utilizada en"** 

**7230 LOCATE 18,20 : PRINT "los cálculos UNIFAC"** 

**p.1gina 87** 

```
7235 LOCATE 19.5 : PRINT "8 salida" :
     LOCATE 19,20 : PRINT "El control del programa sale de la base
     de datos y "
7240 LOCATE 20,20 : PRINT "regresa al programa principal."
7245 LOCATE 21.5 : PRINT "9 Help" :
     LOCATE 21,20 : PRINT "Presenta en pantalla la descripción del
     menú de*
7250 LOCATE 22,20 : PRINT "la base de datos."
7255 GOSUB 6870 : RETURN
     Subrutina selección de grupos funcionales, lineas 7260 a 7500
7260 REM SUBRUTINA DE SELECCION DE GRUPOS FUNCIONALES
7265 CLS
7270 OPEN "r" , # 1 , "a:grupos.str" , 84
7275 FIELD # 1, 12 AS GPAL$, 12 AS TIPO$, 30 AS E1$, 30 AS E2$
7280 OPEN "R", # 2, "A:SELEC2.FUN", 63<br>7285 FIELD #2, 2 AS XN$, 2 AS GP$, 2 AS NGF$, 2 AS VC$, 6 AS RK$,
     5 AS QK$, 6 AS XMP$, 6 AS TTAMP$, 10 AS LGKIP$, 6 AS XMS$,
     6 AS TTAMS$, 10 AS GKS$
7290 DPEN "r", # 3, "a:param.ryq", 15<br>7295 FIELD # 3, 2 AS G$, 2 AS SG$, 6 AS R$, 5 AS Q$<br>7300 GET # 1, NUMERO: LET GF$ = TIPO$
7305 LOCATE 3,15 : PRINT "Grupo Funcional " ; GF$
7310 LOCATE 5,5 : PRINT " Lual es el número del componente al que
     pertenece este grupo funcional ?
7315 LOCATE 8,15 : INPUT ; "Componente # ", EQUIS
7320 LET NGF = NUMERO
7325 LOCATE 11,15 : PRINT "> Cuantas veces aparece este grupo
     funcional*: LOCATE 12,18: PRINT "en el componente # ";
     EQUIS ; " ?"
7330 IF SECCION = 2 THEN LOCATE 12,41 : PRINT ", "; NOMBRE$ (EQUIS)
     3 - 747335 LOCATE 14,25 : INPUT ; " ", VECES
7340 IF VECES > 1 THEN LOCATE 14,30 : PRINT " veces" : GOTO 7350
7345 LOCATE 14,30 : PRINT " vez"
7350 LOCATE 21,15 : PRINT "; Son correctos los datos ? (S / N )"
7355 LOCATE 22,5 : PRINT "Oprimir [Esc] para abandonar y regresar a
     la base de datos" : BEEP
7360 LET CONFIRMS = INKEYS
7365 IF CONFIRM$ = "N" OR CONFIRM$ = "n" THEN GOTO 7385
7370 IF CONFIRMS = "S" OR CONFIRMS = "s" THEN GOTO 7395
7375 IF CONFIRMS = CHR$ (27) THEN GOTO 7500
7380 GOTO 7360
7385 LOCATE 23,10 : PRINT "FAVOR DE REPETIR LA ENTRADA DE
     DATOS"
7390 BEEP : GOSUB 6870 : GOSUB 600 : GOTO 7305
```
Busqueda para no repetición de selección. lineas 7400 a 7430 v lineas 7465 a 7495 7395 REM archivo de grupos funcionales seleccionados y busqueda de no repetición 7400 IF ( LOF(2) / 63 ) < 1 THEN GOTO 7435 7405 FOR  $I = I$  TO (LOF(2) / 63) 7410 GET # 2, I 7415 LET XN2 = CVI(XN\$) : LET NGF2 = CVI(NGF\$) : LET VC2 = CVI(VC\$) 7420 IF EQUIS <> XN2 THEN GOTO 7430 7425 IF NGF = NGF2 THEN GOTO 7465 7430 NEXT I 7435 LSET XN\$ = MKI\$ (EQUIS) : LSET NGF\$ = MKI\$ (NGF) : LSET  $VCS = MKI$ \$ (VECES) 7440 GET # 3, NGF 7445 LET GP = CVI (G\$) : LET RK = CVS (R\$) : LET QK = CVS (Q\$) 7450 LSET GP\$ = MKI\$ (GP) : LSET RK\$ = MKS\$ (RK) : LSET  $QK$ \$ = MKS\$ (QK) 7455 PUT # 2, ( LOF(2) / 63 + 1) 7460 GOTO 7475 7465 CLS: LOCATE 10,15 : PRINT "ESTE GRUPO FUNCIONAL YA FUE SELECCIONADO" 7470 LOCATE 12.15 : PRINT "PARA EL COMPONENTE # " ; EQUIS 7475 LOCATE 23,10 : PRINT "1 Ver composición" : LOCATE 23,40 : PRINT "2 Continuar seleCCión" 7480 LET MENUS = INKEY\$ 7485 IF MENUS = "1" OR MENUS = "V" OR MENUS = "V" THEN GOSUB 7505 : **GOTO 7500** 7490 IF MENUS = "2" OR MENUS = "C" OR MENUS = "c" THEN GOTO 7500 7495 GOTO 7480 7500 CLOSE # 1, # 2, # 3 : RETURN Lineas 7505 a 7630. Presenta en la pantalla los grupos funcionales que se han seleccionada para cada componente. 7505 REM presentación en pantalla de selección de grupos funcionales **7510 CLS** 7515 LOCATE 3.10 : PRINT "C O M P O S I C I O N **FUNCIONA**  $L<sup>n</sup>$ 7520 LOCATE 5,10 : PRINT "D E L **COMPONENTE # "; EQUIS** 7525 IF SECCION = 3 THEN GOTO 7535 7530 LOCATE 5,46: PRINT ", "; NOMBRE\$ (EQUIS) 7535 LET REN =  $B$ 7540 FOR I = 1 TO (  $LOF(2)$  / 63 ) 7545 GET # 2, I 7550 LET XN2 = CVI (XN\$) : LET NGF2 = CVI (NGF\$) : LET VC2 = CVI (VC\$)

página 89

```
7555 IF XN2 <> EQUIS THEN GOTO 7585
7560 GET # 1, NGF2 : LET GF$ = TIPO$
7565 IF VC2 > 1 THEN GOTO 7575
7570 LOCATE REN, 15 : PRINT VC2 ; " grupo " ; GF$ : GOTO 7580
7575 LOCATE REN, 15 : PRINT VC2 ; " grupos " ; GF$
7580 LET REN = REN + 2
7585 NEXT I
7590 LOCATE 23.10 : PRINT "1 Ver composición" :
    LOCATE 23,40 : PRINT "2 Continuar seleCCión"
7595 LET MENUS = INKEY$
7600 IF MENLIS = "1" OR MENLIS = "V" OR MENLIS = "v" THEN CLS :
    GOTO 7615
7605 IF MENUS = "2" OR MENUS = "C" OR MENUS = "c" THEN GOTO 7630
7610 GOTO 7595
7615 LOCATE 10,10 : PRINT "COMPOSICION
                                                  FUNCIONA
     \mathbf{I}7620 LOCATE 12, 10: INPUT : "DEL COMPONENTE #
                                                             Particular
     EQUIS
7625 GOSUB 6890 : GOSUB 6870 : GOTO 7510
7630 RETURN
```
ANALISIS DE LA ESTRUCTURA DE LA BASE DE DATOS.

La base de datos que contiene los parámetros de volumen de grupo y superficie de area de grupo. se incluyo como una subrutina del programa principal, y por lo tanto todo el tiempo esta presente en la memoria RAM: con esto se intenta facilitar el análisis de su contenido por parte del usuario del programa que esté interesado en su modificación o en la ampliación de la misma.

En el listado del programa no se incluyeron todos los grupos funcionales, para no hacer muy extensa esta parte y solo se listaron las fichas correspondientes al primero y al último de los grupos funcionales. La base de datos abarta desde la linea 2300 hasta la linea 6860 del programa lo cual comprende algo más de 900 lineas.

Todas las fichas de datos de los grupos funcionales tienen la misma estructura y esta es como sigue:

a) Número de grupo funcional. La primera linea de cada ficha asigna a la variable NUMERO un valor igual al número del subgrupo funcional correspondiente, la variable NUMERO tiene solamente valores enteros comprendidos entre 1  $\gamma$  71,  $\gamma$  es usada pora la busqueda de los parámetros de area y volumen en el archivo "PARAM.RYQ".

b) GOSUB 7620 con esta instrucción se divide la pantalla en varios campos, en los cuales se distribuye la información necesaria para la husqueda y selección de los grupos fu.1c:;'anales tal como:

GRUPO ?RINCIPAL que es uno de los 40 grupos funcionales contenidos en la base de datos. En la pantalla se muestra la estructura general del gr·..!po.

€UBGRtJT't(1 muestra la estructura de las variantes que puede tener el grupo principal, por ejemplo alguna de las 4 variantes del grupo alcano (primario o terminal, secundario, terciario o cuaternario)

EJEMPLO en este campo se muestra la estructura de una molécula que contiene el grupo funcional en turno y ejemplifica su identificaciona

COMPOSICION FUNCIONAL indica la composición de la molécula que se uso como ejemplo, en tórminos de los grupos funcionales que la componen, para que se note la forma en que se debe localizar y seleccionar el grupo funcional~

c) Lineas de programa con instrucciones LOCATE y PRINT. La instrucciá LOCATE controla la posici6n del cursor el primer número inmediatamente despues de la instrucci6n se refiere al renglon de la pantalla (1 a 24> y el segundo a la columna de la pantalla (1 a 80). Con estas instrucciones se forma la estructura de los grupos funcionales y los textos necesarios.

d) GOSUB 7670 es una subrutina de la subrutina Base de Datos <sup>y</sup>

controla el cambio de una ficha a otra con diferentes opsiones de cambio que son :

 $\ddot{\phantom{0}}$ 

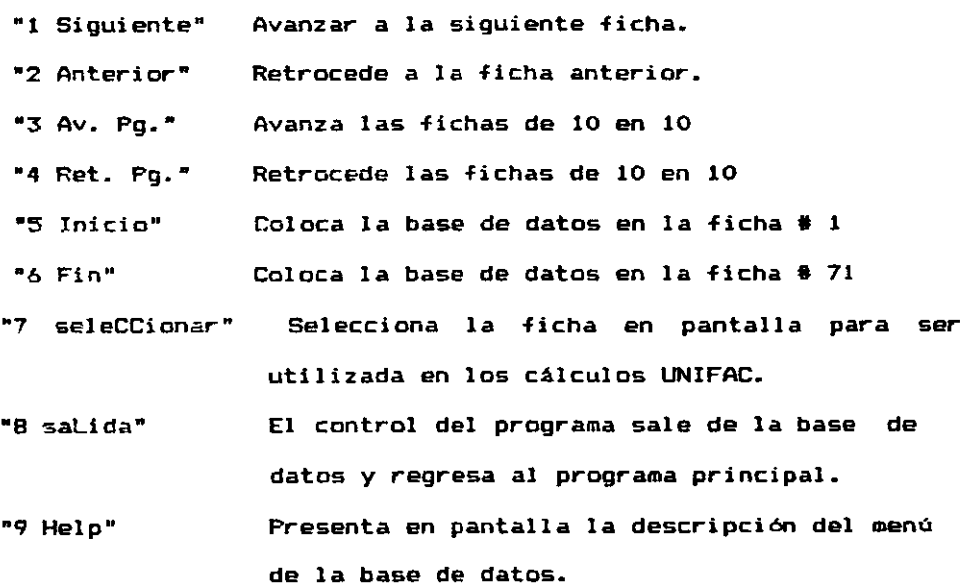

e) intrucción ON FICHA 60TO ... dirigue la secuencia del programa al lugar indicado por el valor de la variable FICHA la cual depende de la selecci6n realizada por el usuario al manejar la base de datos. La variable ficha puede tomar los valores positivos entre 1 y 9 los cuales corresponden a las opciones del menú que aparece en la parte baja de la pantalla.

#### RESULTADOS DEL PROGRAMA.

**Durante el desarrollo del programa se usaron como datos de prueba los datos del sistema Acetona - n-Pentano para una temperatura de 307 °K Y composición molar de 0.047 y 0.953 respectivamente. Este sistema es relativamente sencillo de resolver manualmente ya que solo involucra 2 grupos funcionales o 3 subgrupos distintos y 2 parámetros de interacci6n de grupos diferentes de** *cero.* **La tabla 6.1 corresponde**  a 1 **a impresión de resul tados de una corri da del programa con los datos de prueba del mismo. Los valores experimentales reportados para**  los coeficientes de actividad del sistema de prueba son 4.41 para la **acetona y 1.11 para el n-pentano.** 

### TABLA 6.1 SAlIDA DE RESUlTADOS CON DATOS DE PRUEBA.

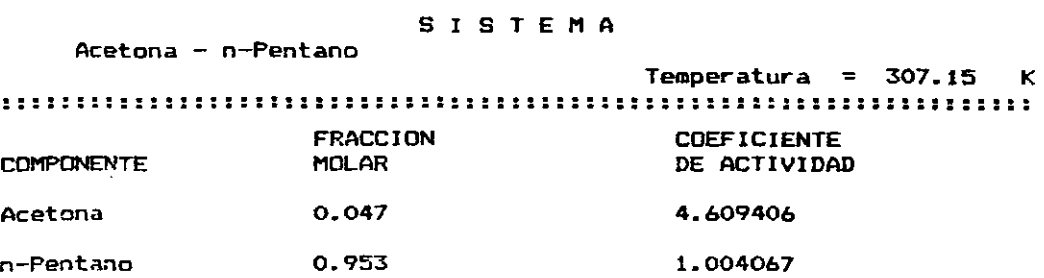

Los valores calculados para el sistema de prueba y mostrados en la tabla 6.1 implican un error relativo de + 4.52 % y de - 9.54% para la acetona y n-pantano respectivamente estos valores se pueden conciderar como muy buenos sin embargo estos niveles de error no se mantienen para otros sistemas probados.

El método UNIFAC consta de 13 ecuaciones, pero resolver estas impl ica una cantidad mayor de operaciones binarias (suma, resta, multiplicación y división), tan solo en el caso más simple, una mezcla binaria de componentes que solo tienen un grupo funcional, es necesario real izar cerca de 60 operaciones para cada uno de los componentes; al aumentar el número de grupos funcionales o el número de componentes aumenta el número de operaciones a realizar para el caso de prueba del programa <2 componentes y 3 grupos funcionales diferentes) se realizan algo as! como 300 operaciones aritméticas y para resolver el sistema cuaternario (con cuatro componentes y 8 grupos funcionales diferentes) se requiere realizar no menos de mil operaciones aritméticas de aqui la necesidad de poder contar con un programa de computo para la realizaci6n de los cálculos.

# CONCLUSIONES

 $\mathcal{L}^{\text{max}}_{\text{max}}$  ,  $\mathcal{L}^{\text{max}}_{\text{max}}$ 

 $\mathcal{L}^{\text{max}}_{\text{max}}$ 

**CONCLUSIONES.** 

El programa de cómputo aqui presentado calcula el coeficiente de actividad, para substancias no electrólitos, empleando el método UNIFAC de contribución de grupos funcionales.

El programa cumple con su cometido, las corridas de prueba proporcionan los datos esperados: a pesar de ello el programa muestra algunas deficiencias en su operación, sin embargo éstas pueden ser corregidas: en seguida se enlistan tales deficiencias y la forma en que podrían ser corregidas.

1) Lenguaje de programación. Se usó una versión de BASIC y aunque éste es un lenguaje de propósito general el programa se puede mejorar si se emplea otro lenguaje que proporcione mayores ventajas de cálculo númerico y de manejo de archivos; por ejemplo, se podría utilizar Pascal, FORTRAN, o C.

2) Estructura de la Base de Datos. La forma en que está estructurada la base de datos de grupos funcionales es poco eficiente, puesto que forma parte del listado del programa y por lo tanto ocupa mucho espacio en memoria RAM. Cambiando la estructura de esta parte de la base de datos y la forma de manejo, usando por ejemplo un archivo aleatorio en disco. Se podría mejorar el programa

#### CONCLUSIONES

porque de inmediato se dispone de más espacio en memoria RAM y de un menor número de instrucciones de programa. además de que la base de datos dispondría de mayor espacio para cualquier posible ampliación.

3) CAlculo. Puede lograrse una mayor eficiencia de cAlculo (disminuyendo el número de instrucciones de programa) .. incluso con el lenguaje BASIC, si se hiciera uso de las instrucciones multiples en cada linea de programa e instrucciones del tipo DEF FN, DEF SEG, PEEK, POKE, WHILE - WEND, IF - THEN -ELSE; deliberadamente no se usó este tipo de instrucciones en la programación, con el fin de fácilitar e! análisis del mismo por parte de los usuarios interesados en ello. Otro punto a mejorar en el cálculo es la variación automática de la composición de uno o varios de los componentes  $\gamma$  la temperatura de la mezcla.

4) Impresión de Resultados. La salida de rEsultados impresa en papel puede tener una mejor presentaci6n tabular e incluso se podrla dar en forma gráfica pero ésto requiere de una rutina de salida mucho elaborada, que no se consideró dentro del objetivo de  $\mathbf{m}$  as programaci6n~

5} Edición de Programa. Hace falta contar con una subrutina de ayuda al usuario, sobre todo para auxiliar en la selección de los grupos funcionalEs.

#### página 98
6) Falta también una subrutina que permita almacenar los datos *<sup>y</sup>* resultados de una mezcla de componentes determinada, con el fin de que puedan ser reutilazados por el usuario, (sin necesidad de volver a cálcular el sistema) para cálculo nuevamente o para impresión.

7) Otra mejora substancial sería adicionar una subrutina que aproveche el cálculo del coeficiente de actividad, para realizar calculas de dise50.

# B I B L I O G R A F I A

 $\ddot{\phantom{0}}$ 

# **BIBLIOGRAFIA**

### 1 - Skjold-Jorgensen, S.

Group Contribution Equation of State (Gc-EOS): A Predictive Method for Phase Equilibrium Computations over Wide Ranges of Temperature and Pressures up to 30 MPa.

Ind. Eng. Chem. Res. 1988, 27, 110-118.

1a. - Georgeton, G.K. and Teja, A.S.

A Broup Contribution Equation of State Based on the Simplified Perturbed Hard Chain Theory.

Ind. Eng. Chem. Res. 1988 . 27 . 657- 564,

#### 2. - Gupte, P. A., Rasmussen, P. and Fredenslund, A.

New Group-Contribution Equation of State for Vapor-Liquid  $\bullet$ Eouilibria.

Ind. Eng. Chem. Fundam. 1986, 25, 636-645.

3. - Perry, Robert H. and Chilton, Cecil H. Chemical Engineers Handbook. 5th Edition. (  $3 - 227$  )

4. - Fredenslund, A. Jones, R.L. and Frausnitz, J.M. Group-Contribution Estimation of Activity Coefficients in Nonideal Liquid Mixtures.

AIChE Journal. 1975, 21, 1086-1099.

5.- Prausnitz, J. M.

Molecular Thermodynamics of Phase Equilibria of Fluids. 264-269

6.- Prausnitz, J. M. op. sit. 269-273.

7.- Prausnitz, J. M. op. sit. 279-283.

8.- Prausnitz, J. M. op. sit. 292-298.

9. - Ghosh, S. K. and Chopra, S. J. Activity Coeficients from the Wilson Equation. Ind. Eng. Chem. Process Des Dev., 1975, 14, 3, 304

9a. - Tao, Luh C. and Ceplecha, S. P. Flexibility and Symmetry of the Wilson Equation for Vapor - Liquid Equilibrium Studies. Ind. Eng. Chem. Fundamentals. 1986, 25, 4, 504

10.- Gothard, F. A., Codrea Clobanu, M. F., Breban, D. G. Bucur, C. I. and Sorescu. G. Y. Predicting the Parameters in the Wilson Equations for Activity Coefficients in Binary Hydrocarbon Systems. Ind. Eng. Chem. Process Des Dev., 1976, 15, 2, 333

11. - Nagata, I., Ogura, M., and Nagashima, M.

An Extension of the Wilson Equation to Partially Miscible Systems.

Ind. Eng. Chem. Process Des Dev., 1975, 14, 4, 500

12.- Rizzi, A. and Huber, J. F. K.

Comparative Calculations of Activity Coefficients in Binary Liquid Mixtures at Infinite Dilution Using the "Solution of Groups" Model. Ind. Eng. Chem. Process Des. Dev. 1981, 20, 2, 204

13. - Correa, A., Tojo, J., Correa, M. and Blanco, A. New Analitycal Solution of Groups Method Parameters for the Prediction of Vapor - Liquid Equilibrium. Industrial and Engineering Chemistry Research. 1989, 28, 5, 609

14. - Skjold-Jogensen, S., Kolbe, B., Gmehling, J. and Rasmussen, P. Vapor - Liquid Equilibria by UNIFAC Group Contribution. Revision and Extension.

Ind. Eng. Chem. Process Des Dev., 1979, 18, 714-722.

15. - Gmehling, J. and Onken, U. Calculation of activity coefficients from structural group contributions.

International Chemical Engineering. 1979, 19, 566.

16. - Magnussen, T., Rasmussen, P. and Fredenslund, A. (MIFAC Parameter Table for Prediction of Liquid - Liquid Equilibria. Ind. Eng. Chem. Process Des. Dev. 1981, 20, 2, 331

16a. - Hooper, H. H., Michel, S. and Prausnitz, J. M. Correlation of Liquid-Liquid Equilibria for Some Water-Organic Liquid Systems in the Region 20 - 250  $^{\circ}$ C Ind. Eng. Chem. Res. 1788, 27, 2182-2187.

16b. - Gupte, P. A. and Danner, R. P. Prediction of Liquid- Liquid Equilibria with UNIFAC: A Critical Evaluation.

Ind. Eng. Chem. Res. 1988, 26, 2036- 2042.

17.- Gmehling, J. G., Anderson, T. F. and Prausnitz, J. M. Solid - Liquid Equilibria Using UNIFAC. Industrial and Engineering Chemestry Fundamentals. 1978, 17, 269-273

18.- Schwartzentruber, J. and Renon. H. Extension of UNIFAC to High Pressures and Temperatures by the Use of a Cubic Equation of State. Industrial and Engineering Chemestry Research. 1989, 26, 1049-1055.

19. - Larsen, B. L., Rasmussen, P. and Fredenslund, A. A Modified UNIFAC Goup - Contibution Model for Prediction of Phase Equilibria and Heats of Mixing. Industrial and Engineering Chemestry Research. 1987, 26, 2274-2286.

20. - Le Lann, J. M., Joulia, X. and Koehret, B. A Computer program for the prediction of thermodynamic properties and phase equilibria.

International Chemical Engineering. 1988. 28. 36-45.

21. - Bastos, J. C., Soares, M. E. and Medina, A. G. Infinite Dilution Activity Coefficients Predicted by UNIFAC Group Contribution.

Ind. Eng. Chem. Res. 1988, 27, 1269-1277.

 $22 -$  Sandler, S. I. Termodinámica en la Ingenieria Química. Interamericana. México, 1981.

23. - Martin, J. J. Cubic Equations of State - Which ? Ind. Eng. Chem. Fundam. 1979, 18, 81-97.

24. - Maher, P. J. and Smith, B. D. Infinite Dilution Activity Coefficients Values from Total Pressure VLE Data. Effect of Equation of State Used. Ind. Eng. Chem. Fundamentals. 1979, 18, 354-357.

25.- Prausnitz, J. M. Practical applications of molecular thermodynamics for calculating phase equilibria. International Chemical Engineering. 1979, 19, 401-409.